#### МИНИСТЕРСТВО СЕЛЬСКОГО ХОЗЯЙСТВА РОССИЙСКОЙ ФЕДЕРАЦИИ

Федеральное государственное бюджетное образовательное учреждение высшего образования «Брянский государственный аграрный университет»

**УТВЕРЖДАЮ** Проректор по учебной работе Малявко Г.П. «17» июня 2021 г.

Информационно-измерительная техника

(Наименование дисциплины)

рабочая программа дисциплины

Закреплена за кафедрой Автоматики, физики и математики

Направление подготовки 13.03.02 Электроэнергетика и электротехника Профиль Электрооборудование и электрохозяйство предприятий, организаций и учреждений

Квалификация Бакалавр Форма обучения Очная, заочная

Общая трудоемкость 3 3.e.

> Брянская область 2021

Программу составил(и):

ст. преподаватель Кирдищев Д.В.

Рецензент(ы):

Trejua BA

Рабочая программа дисциплины

Информационно-измерительная техника

разработана в соответствии с ФГОС ВО - бакалавриат по направлению подготовки 13.03.02 Электроэнергетика и электротехника, утвержденным приказом Министерства образования и науки Российской Федерации от 28 февраля 2018 г. №144. составлена на основании учебного плана 2020 года набора Направление подготовки 13.03.02 Электроэнергетика и электротехника Профиль Электрооборудование и электрохозяйство предприятий, организаций и учреждений

утвержденного Учёным советом вуза от 17.06.2021 г. протокол № 11

Рабочая программа одобрена на заседании кафедры

Электроэнергетики и электротехнологий

Протокол от 17.06.2021 г. № 11

Зав. кафедрой

Безик Д.А.

#### **1. ЦЕЛИ ОСВОЕНИЯ ДИСЦИПЛИНЫ**

1.1. Целью освоения дисциплины является ознакомление с базовыми понятиями материаловедения, основными конструкционными и инструментальными материалами и способами их обработки.

## **2. МЕСТО ДИСЦИПЛИНЫ В СТРУКТУРЕ ОПОП**

Блок ОПОП ВО: Б1.О.21

2.1 Требования к предварительной подготовке обучающегося:

Для успешного освоения дисциплины слушателю необходимо:

владеть базовыми знаниями математических и естественнонаучных дисциплин и дисциплин общепрофессионального цикла в объеме, необходимом для использования в профессиональной деятельности основных законов соответствующих наук, разработанных в них подходов, методов и результатов математического анализа и моделирования, теоретического и экспериментального исследования.

2.2 Дисциплины и практики, для которых освоение данной дисциплины (модуля) необходимо как предшествующее: Теоретические основы электротехники, электроника и электротехника, электрические измерения, метрология, стандартизация и сертификация.

#### **3.ПЕРЕЧЕНЬ ПЛАНИРУЕМЫХ РЕЗУЛЬТАТОВ ОБУЧЕНИЯ ПО ДИСЦИПЛИНЕ, СООТНЕСЕННЫХ С ПЛАНИРУЕМЫМИ РЕЗУЛЬТАТАМИ ОСВОЕНИЯ ОБРАЗОВАТЕЛЬНОЙ ПРОГРАММЫ**

Достижения планируемых результатов обучения, соотнесенных с общими целями и задачами ОПОП, является целью освоения дисциплины.

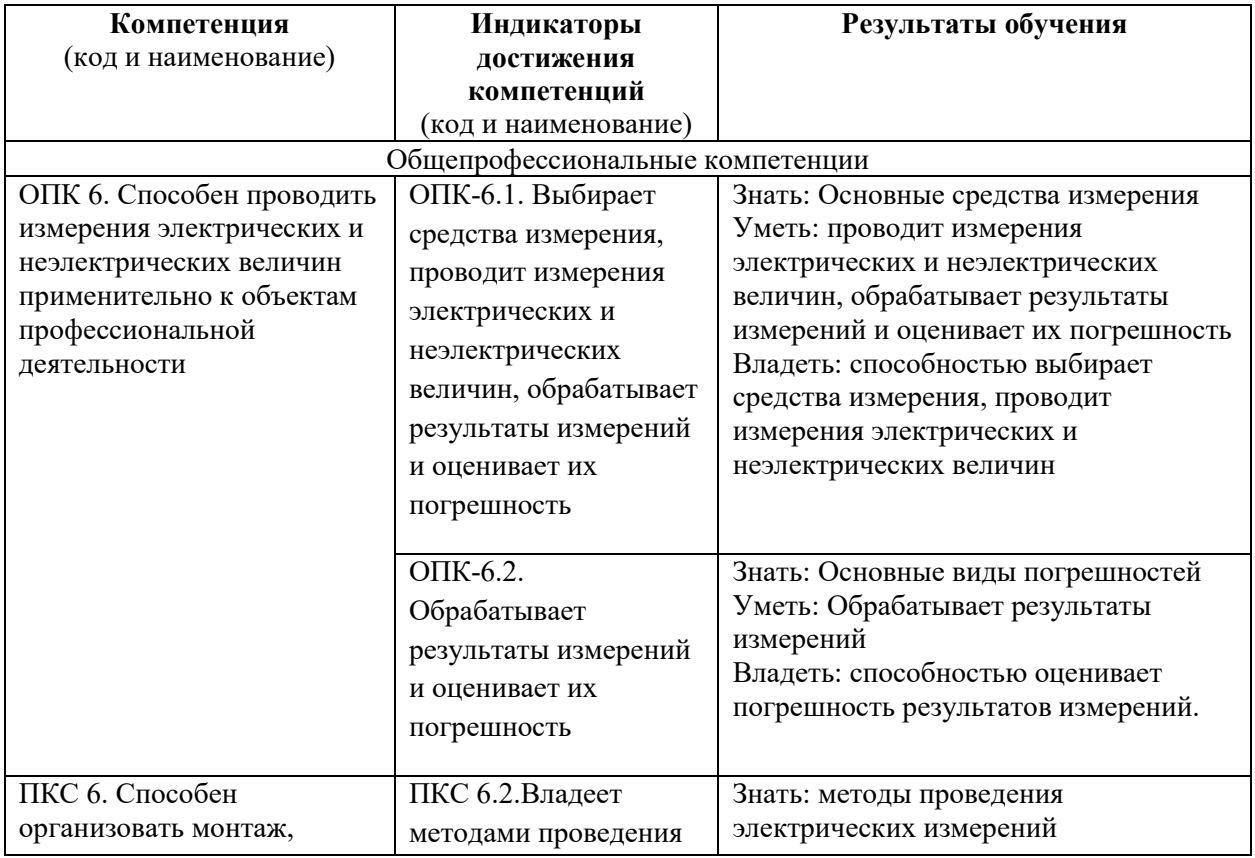

Освоение дисциплины направлено на формирование следующих компетенций:

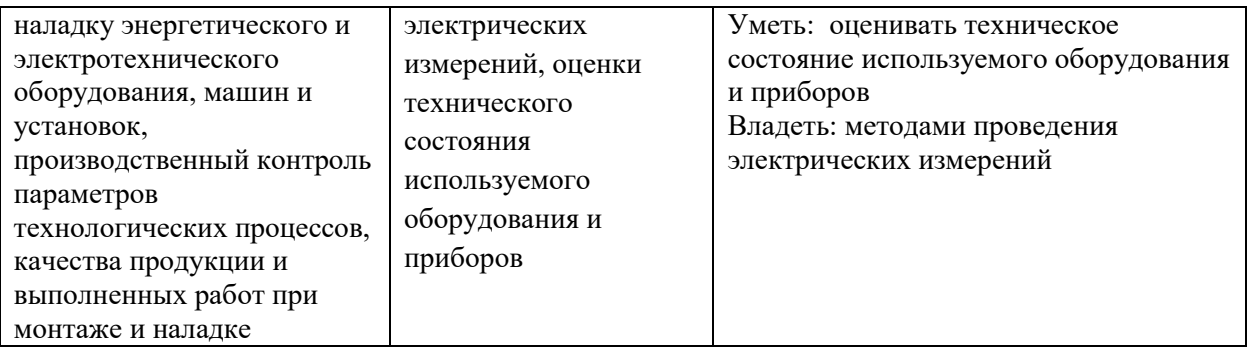

**Этапы формирования компетенций в процессе освоения образовательной программы**: в соответствии с учебным планом и планируемыми результатами освоения ОПОП.

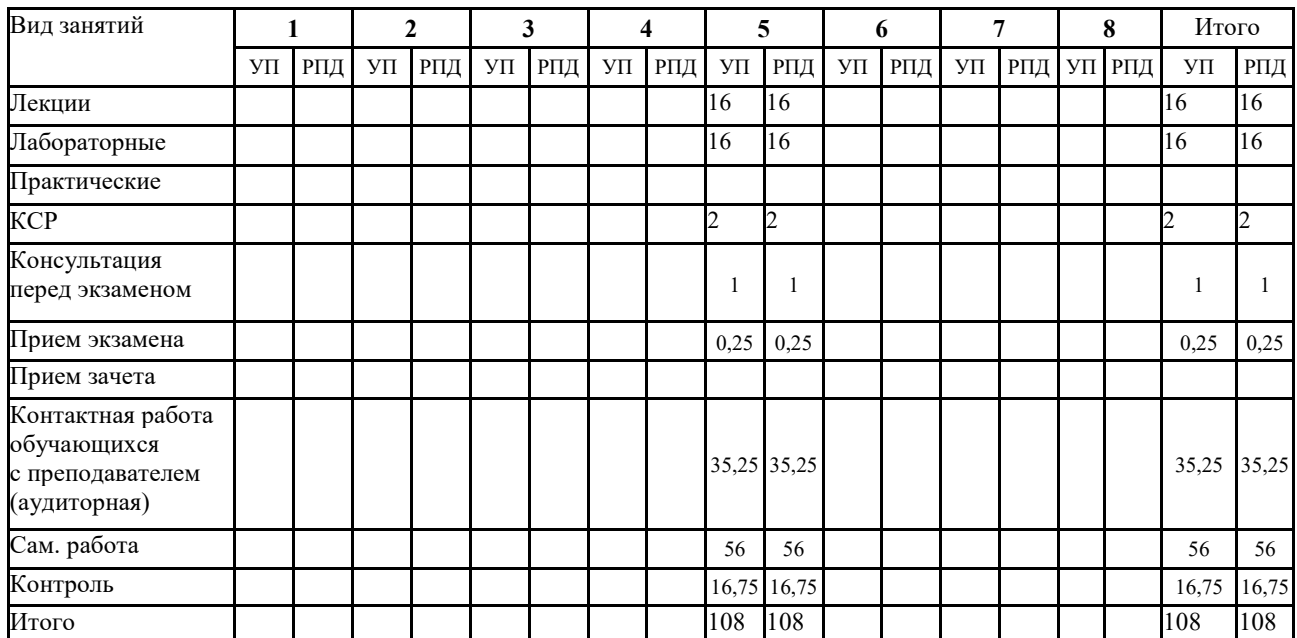

#### **4. Распределение часов дисциплины по семестрам (очная форма)**

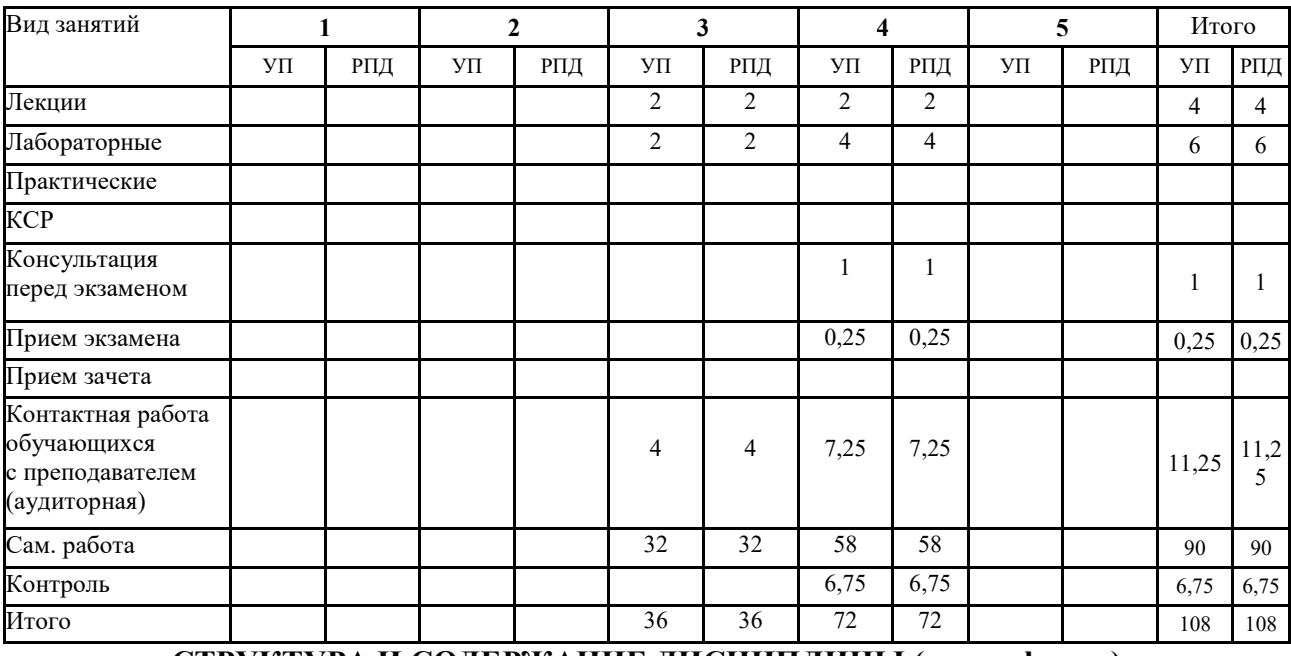

# **Распределение часов дисциплины по курсам (заочная форма)**

# **СТРУКТУРА И СОДЕРЖАНИЕ ДИСЦИПЛИНЫ (очная форма)**

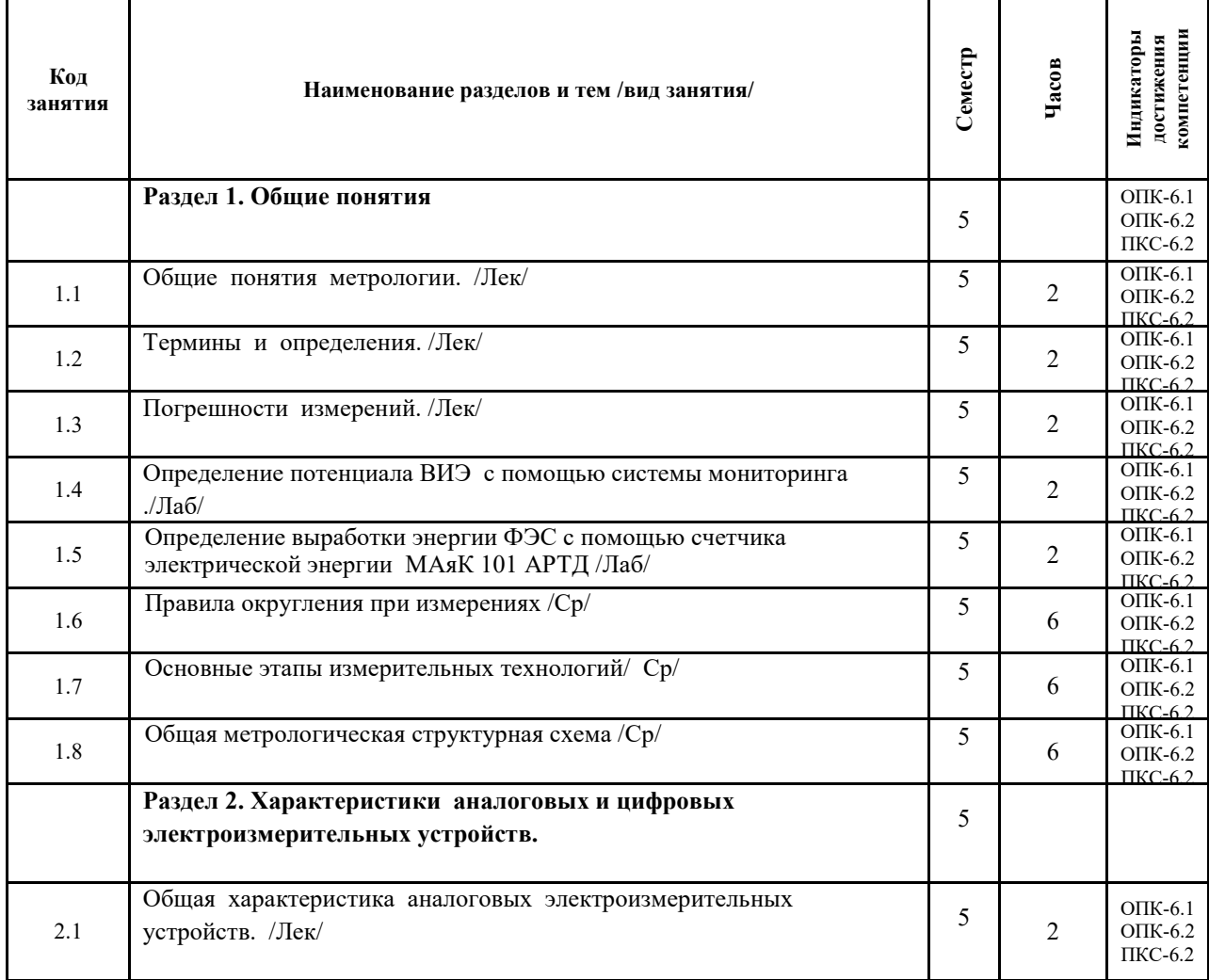

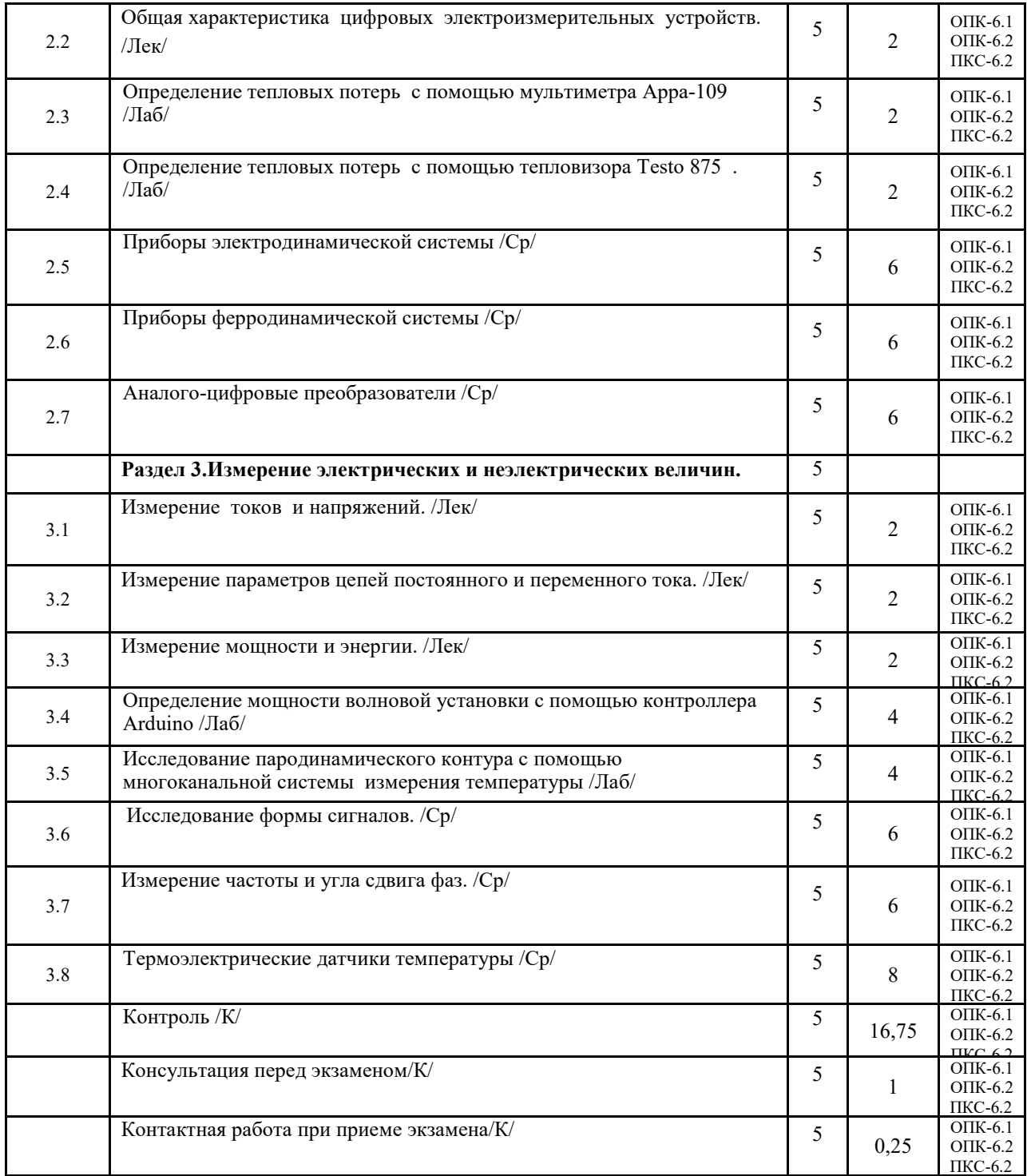

# **СТРУКТУРА И СОДЕРЖАНИЕ ДИСЦИПЛИНЫ (заочная форма**

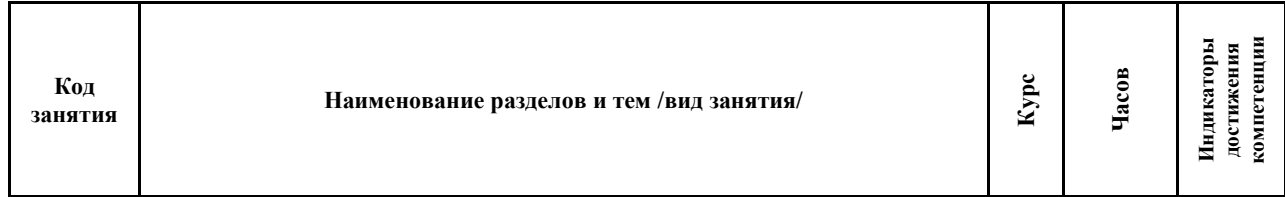

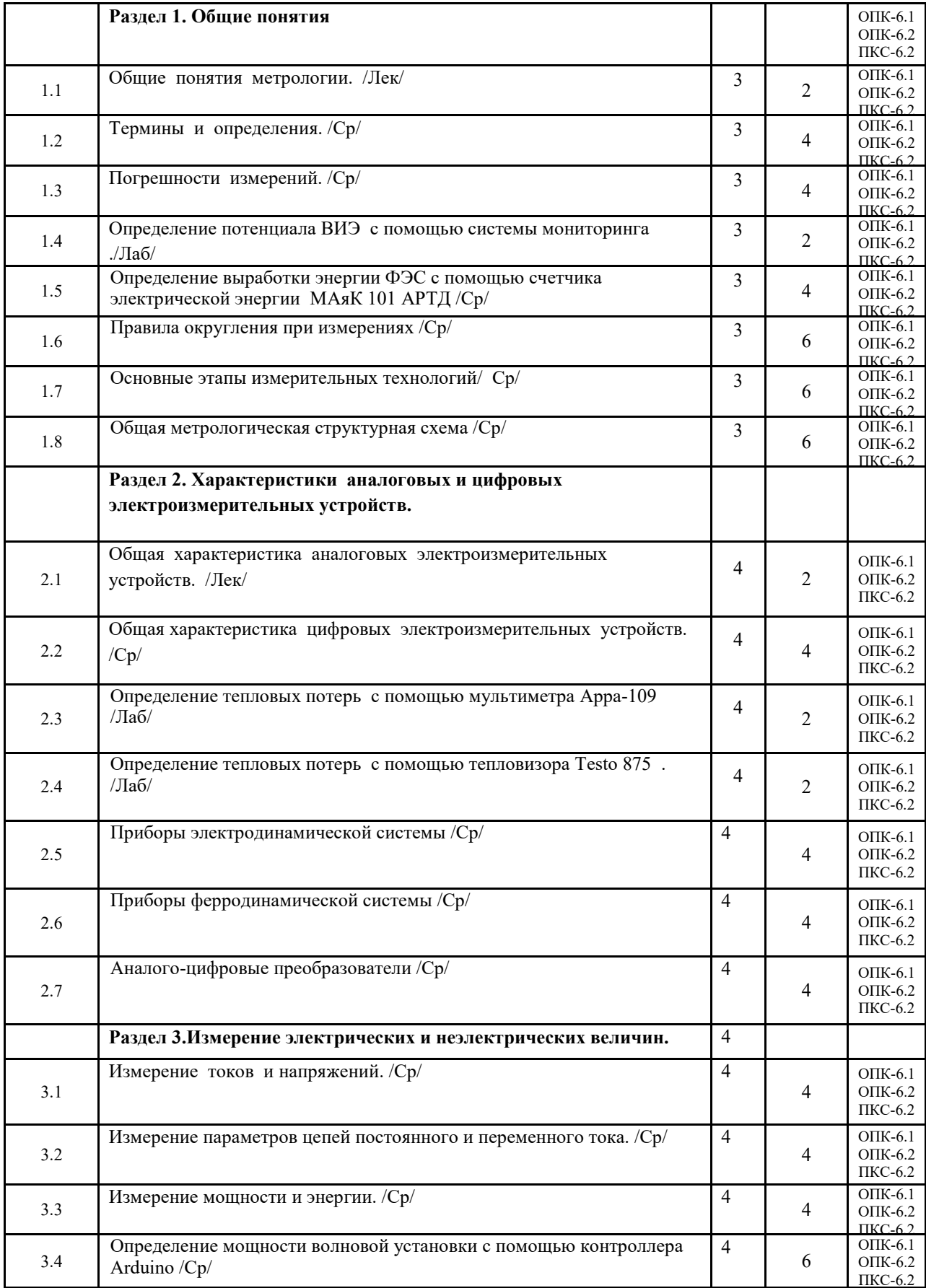

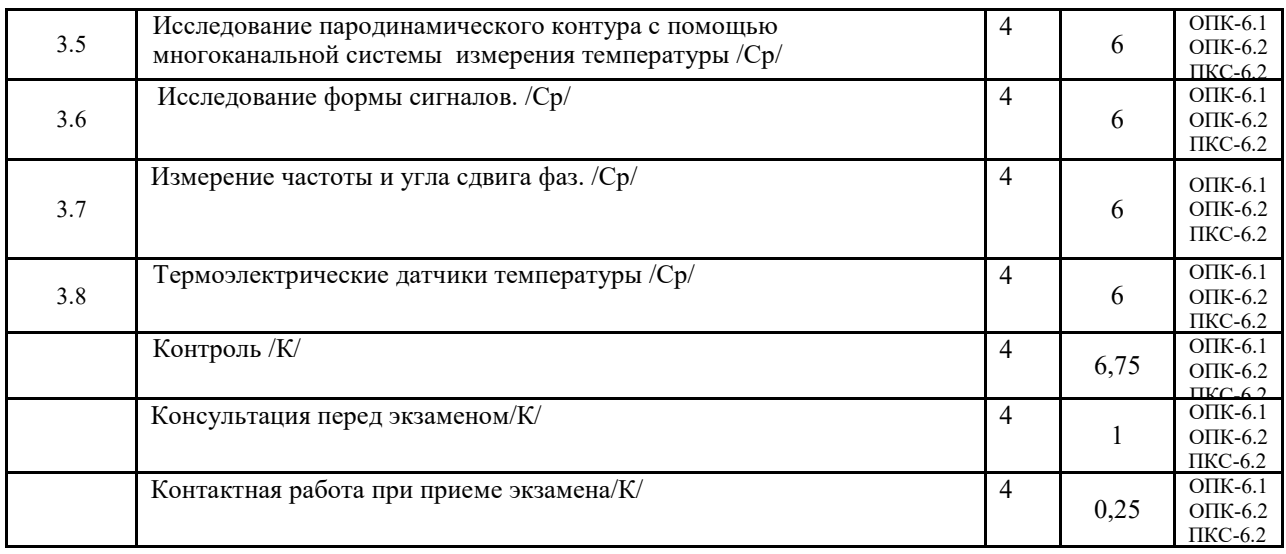

Реализация программы предполагает использование традиционной, активной и интерактивной форм обучения на лекционных и практических занятиях.

# **5. ФОНД ОЦЕНОЧНЫХ СРЕДСТВ**

## **Приложение №1**

# **6. УЧЕБНО-МЕТОДИЧЕСКОЕ И ИНФОРМАЦИОННОЕ ОБЕСПЕЧЕНИЕ ДИСЦИПЛИНЫ (МОДУЛЯ)**

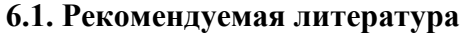

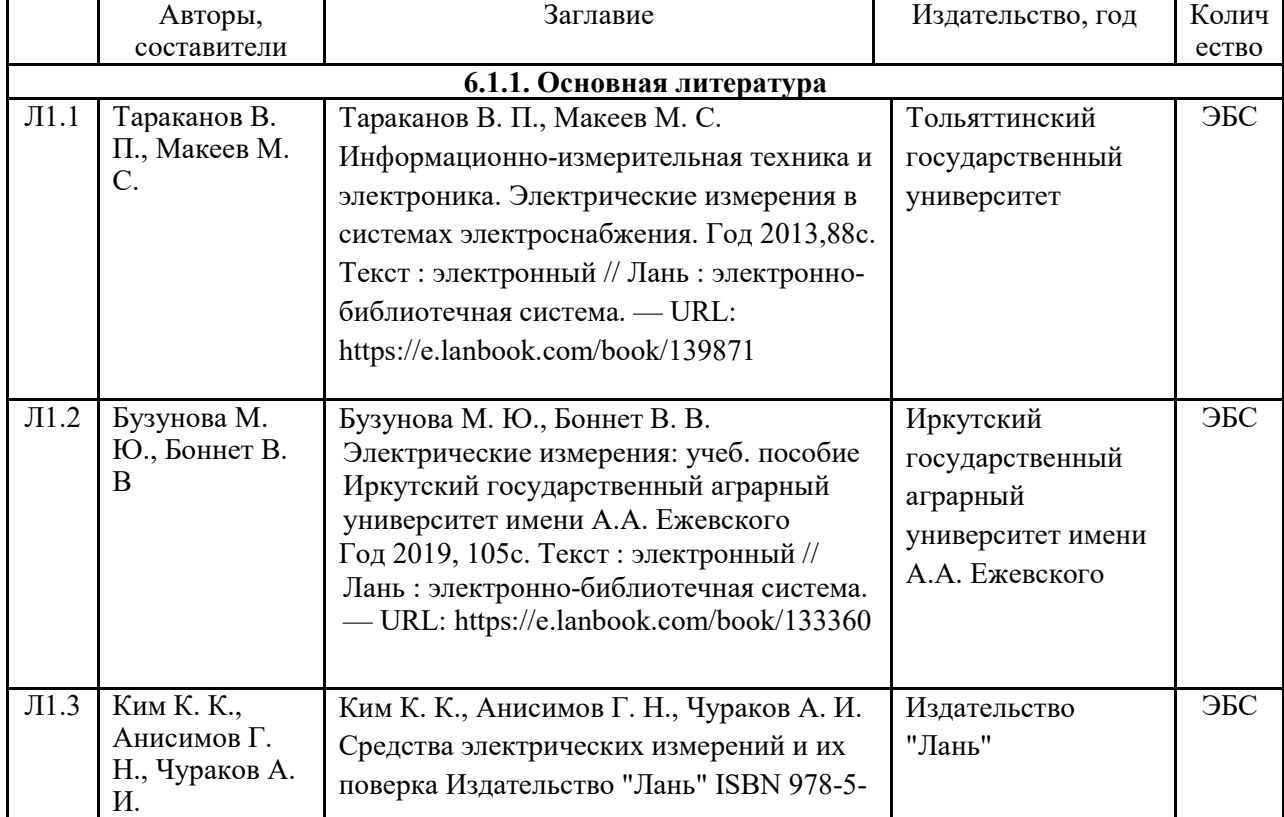

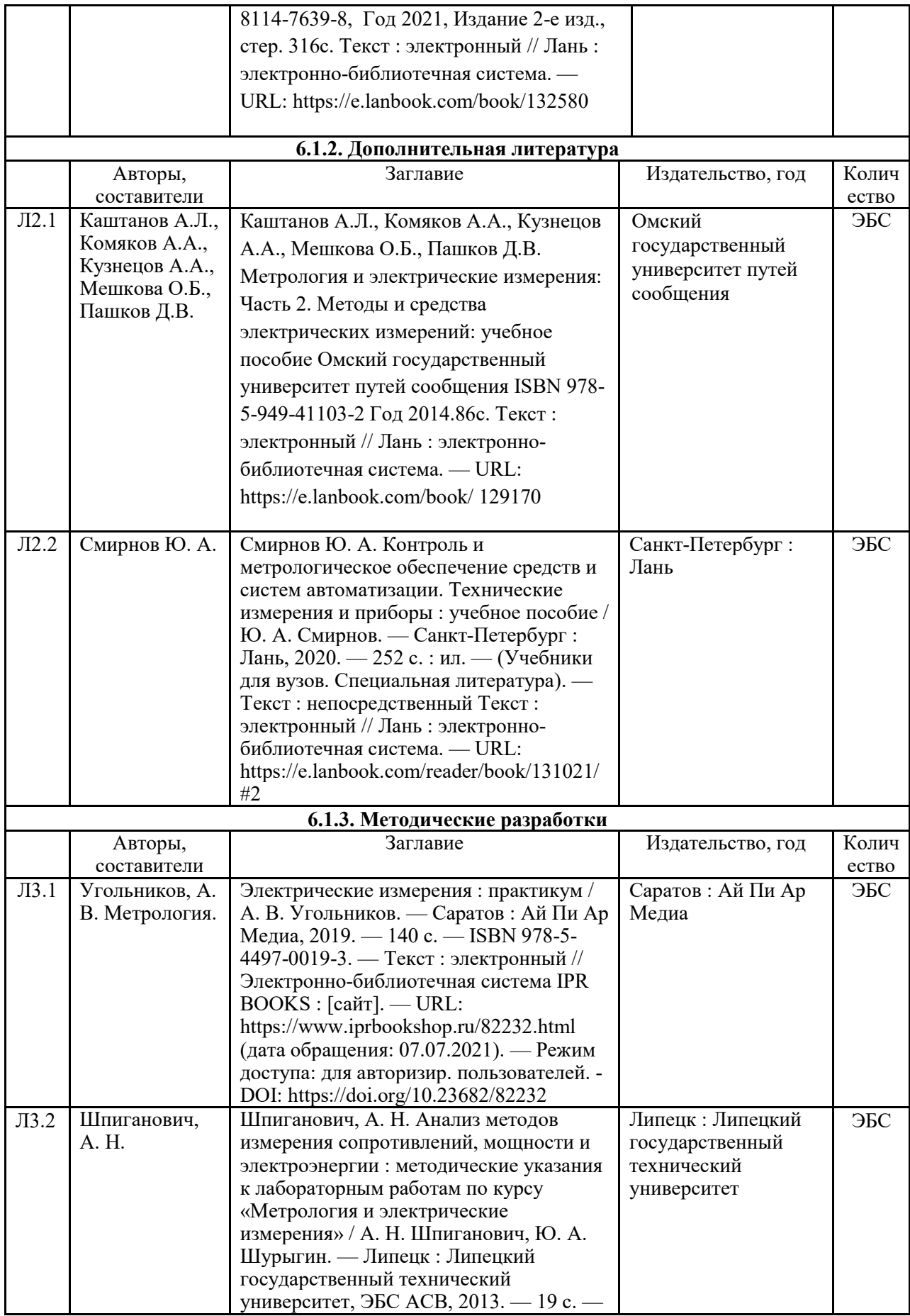

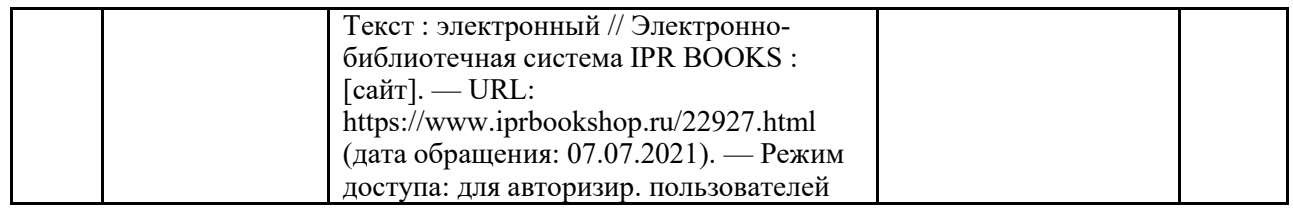

#### **6.2. Перечень современных профессиональных баз данных, информационных справочных систем и ресурсов информационно-телекоммуникационной сети "Интернет"**

Портал открытых данных Российской Федерации. URL: https://data.gov.ru

База данных по электрическим сетям и электрооборудованию // Сервис «Онлайн Электрик». URL: https://online-electric.ru/dbase.php

Базы данных, программы и онлайн — калькуляторы компании iEK // Группа компаний IEK. URL: https://www.iek.ru/products/standard\_solutions/

Единая база электротехнических товаров // Российская ассоциация электротехнических компаний. URL: https://raec.su/activities/etim/edinaya-baza-elektrotekhnicheskikh-tovarov/

Электроэнергетика // Техэксперт. URL: https://cntd.ru/products/elektroenergetika#home Справочник «Электронная компонентная база отечественного производства» (ЭКБ ОП) URL: http://isstest.electronstandart.ru/

GostRF.com. ГОСТы, нормативы. (Информационно-справочная система). URL: http://gostrf.com/

ЭСИС Электрические системы и сети. Информационно-справочный электротехнический сайт.URL: http://esistems.ru

ЭЛЕКТРОТЕХНИЧЕСКИЙ-ПОРТАЛ.РФ. Электротехнический портал для студентов ВУЗов и инженеров. URL: http://электротехнический-портал.рф/index.php

Единая коллекция цифровых образовательных ресурсов // Федеральный портал «Российское образование». URL: http://school-collection.edu.ru/

Единое окно доступа к информационным ресурсам // Федеральный портал «Российское образование». URL: http://window.edu.ru/catalog/

elecab.ru Справочник электрика и энергетика. URL:http://www.elecab.ru/dvig.shtml Официальный интернет-портал базы данных правовой информации http://pravo.gov.ru/ Портал Федеральных государственных образовательных стандартов высшего образования http://fgosvo.ru/

Портал "Информационно-коммуникационные технологии в образовании" http://www.ict.edu.ru/

WebofScienceCoreCollection политематическая реферативно-библиографическая и наукометрическая (библиометрическая) база данных http://www.webofscience.com

Полнотекстовый архив «Национальный Электронно-Информационный Консорциум» (НЭИКОН) https://neicon.ru/

Базы данных издательства Springerhttps://link.springer.com/

#### **6.3. Перечень программного обеспечения**

ОСWindows 7 (подпискаMicrosoftImaginePremiumот 12.12.2016). Срок действия лицензии – бессрочно.

ОС Windows 10 (подписка MicrosoftImaginePremium от 12.12.2016). Срок действия лицензии – бессрочно.

MS Office std 2013 (контракт 172 от 28.12.2014 с ООО АльтА плюс) Срок действия лицензии – бессрочно.

Офисный пакет MSOfficestd 2016 (Договор Tr000128244 от 12.12.2016 с АО СофтЛайн Трейд) Срок действия лицензии – бессрочно.

PDF24 Creator (Работа с pdf файлами, geekSoftwareGmbH). Свободно распространяемое ПО.

FoxitReader (Просмотр документов, бесплатная версия, FoxitSoftwareInc). Свободно распространяемое ПО.

Консультант Плюс (справочно-правовая система) (Гос. контракт №41 от 30.03.2018 с ООО Альянс) Срок действия лицензии – бессрочно.

Техэксперт (справочная система нормативно-технической и нормативно-правовой информации) (Контракт 120 от 30.07.2015 с ООО Техэксперт) Срок действия лицензии – бессрочно.

КОМПАС-3D Viewer V13 SP1 (ЗАО АСКОН). Свободно распространяемое ПО.

#### **7. МАТЕРИАЛЬНО-ТЕХНИЧЕСКОЕ ОБЕСПЕЧЕНИЕ ДИСЦИПЛИНЫ (МОДУЛЯ)**

*Учебная аудитория для проведения учебных занятий лекционного типа – 223* 

**Основное оборудование:**

Специализированная мебель *на 26 посадочных мест, доска настенная, кафедра, рабочее место преподавателя, укомплектованное учебными и техническими средствами для представления информации, наборы демонстрационного оборудования и учебно-наглядных пособий. Проекционное оборудование: Компьютер с выходом в локальную сеть и Интернет, электронным учебно-методическим материалам; к электронной информационно-образовательной среде, проектор, экран.* 

*Компьютерный класс с ЭВМ: 12 рабочих мест с компьютерами, выходом в локальную сеть и Интернет, электронным учебно-методическим материалам; к электронной информационно-образовательной среде.* 

*Программное обеспечение:* 

*ОС Windows XP (подписка Microsoft Imagine Premium от 12.12.2016). Срок действия лицензии – бессрочно.* 

*Open Office Org 4.1.3 (Свободно распространяемое ПО)*

*КОМПАС 3D v.12 LT (Разрешена для обучения и ознакомления)* 

*KEB Combivis (Разрешена для обучения и ознакомления)*

*3S Software CoDeSys (Разрешена для обучения и ознакомления)* 

*NI Multisim 10.1 (Серийный № M72X87898)* 

*Franklin Software ProView (Разрешена для обучения и ознакомления)* 

*Загрузчик СУ-МК(Разрешена для обучения и ознакомления)* 

*Microsoft Visual Studio 2010 Ultimate (Контракт 142 от 16.11.2015)* 

*MATLAB R2009a (Лицензия 341083D-01 от 03.02.2008, сетевая лицензия)* 

 *Microsoft Office Access 2007 (Контракт 142 от 16.11.2015)* 

*Ramus Educational (Разрешена для обучения и ознакомления)* 

*Owen Processor Manager (Свободно распространяемое ПО)*

*GX IEC Developer 7.03 (Серийный № 923-420125508)* 

*GT Works 2 (Серийный № 970-279817410)* 

*AutoCAD 2010 – Русский (Серийный № 351-79545770, сетевая лицензия)* 

*Owen Logic (Свободно распространяемое ПО)* 

*ABBYY FineReader 11 Professional Edition (сетевая лицензия 4 рабочих станции)* 

*Foxit Reader Версия: 9.1.0.5096 (Свободно распространяемое ПО)* 

*WinDjView (свободно распространяемая)* 

*Peazip (свободно распространяемая)* 

*TRACE MODE 6 (для ознакомления и учебных целей)* 

*Adit Testdesk Microsoft Visio профессиональный 2010 (Контракт 142 от 16.11.2015)* 

*Учебная аудитория для проведения учебных занятий семинарского типа – 3-310 Лаборатория электроники* 

**Основное оборудование:**

Специализированная мебель *на 16 посадочных места, доска настенная, кафедра, рабочее место преподавателя.* 

*Компьютерный класс с ЭВМ: 8 рабочих мест с компьютерами, выходом в локальную сеть и Интернет, электронным учебно-методическим материалам; к электронной информационно-образовательной среде.* 

*Лабораторные стенды: НТЦ-02.31 «Микропроцессорная техника» 5 шт.; НТЦ-02.05 «Оснорвы электроники» 4 шт.; НТЦ-02.001 «Оснорвы электроники с МПСО»* 

*Электронные осциллографы 6 шт.; паяльные станции 6 шт.; комплекты инструмента радиомонтажника 6 шт.; генераторы сигналов Г3-102; измерительные приборы В3-38, В7-30; источники питания; комплекты электронных приборов, мультиметры М890С, испытатели транзисторов Л2-48.* 

#### *Программное обеспечение:*

*ОС Windows 10 (подписка Microsoft Imagine Premium от 12.12.2016). Срок действия лицензии – бессрочно.* 

*Open Office Org 4.1.3 (Свободно распространяемое ПО)*

*КОМПАС 3D v.12 LT (Разрешена для обучения и ознакомления)* 

*Microsoft Visual Studio 2010 Ultimate (Контракт 142 от 16.11.2015)* 

*MATLAB R2009a (Лицензия 341083D-01 от 03.02.2008, сетевая лицензия)* 

 *Microsoft Office Access 2007 (Контракт 142 от 16.11.2015)* 

*Ramus Educational (Разрешена для обучения и ознакомления)* 

*AutoCAD 2010 – Русский (Серийный № 351-79545770, сетевая лицензия)* 

*Owen Logic (Свободно распространяемое ПО)* 

*Foxit Reader Версия: 9.1.0.5096 (Свободно распространяемое ПО)* 

*WinDjView (свободно распространяемая)* 

*TRACE MODE 6 (для ознакомления и учебных целей)* 

*Учебная аудитория для курсового проектирования, проведения групповых и индивидуальных консультаций, текущего контроля и промежуточной аттестации - 3-310;* 

#### **Основное оборудование:**

Специализированная мебель *на 16 посадочных места, доска настенная, кафедра, рабочее место преподавателя. Компьютерный класс с ЭВМ: 8 рабочих мест с компьютерами, выходом в локальную сеть и Интернет, электронным учебно-методическим материалам; к электронной информационно-образовательной среде. Программное обеспечение: ОС Windows 10 (подписка Microsoft Imagine Premium от 12.12.2016). Срок действия лицензии – бессрочно.* 

*Open Office Org 4.1.3 (Свободно распространяемое ПО)*

*КОМПАС 3D v.12 LT (Разрешена для обучения и ознакомления)* 

*Microsoft Visual Studio 2010 Ultimate (Контракт 142 от 16.11.2015)* 

*MATLAB R2009a (Лицензия 341083D-01 от 03.02.2008, сетевая лицензия)* 

 *Microsoft Office Access 2007 (Контракт 142 от 16.11.2015)* 

*Ramus Educational (Разрешена для обучения и ознакомления)* 

*AutoCAD 2010 – Русский (Серийный № 351-79545770, сетевая лицензия)* 

*Owen Logic (Свободно распространяемое ПО)* 

*Foxit Reader Версия: 9.1.0.5096 (Свободно распространяемое ПО)* 

*WinDjView (свободно распространяемая)* 

*TRACE MODE 6 (для ознакомления и учебных целей)* 

*Помещение для хранения и профилактического обслуживания учебного оборудования – 223а* 

#### **Основное оборудование:**

*Специализированные мебель и технические средства: тиски поворотные, заточной станок, паяльные станции АТР-4204, наборы слесарного инструмента, контрольно-измерительные приборы. Вольтметр В7-37, генератор Г3-56, осциллограф С-12-22, потенциометр К-48, прибор Морион, сварочный аппарат; мегаоометры Е6-24, Ф4-101., электронные осциллографы; паяльные станции; комплекты инструмента радиомонтажника; генераторы сигналов Г3-102; измерительные приборы В3-38, В7-30; источники питания; мультиметры М890С.* 

*Помещение для самостоятельной работы – 223* 

#### **Основное оборудование:**

Специализированная мебель *на 26 посадочных мест, доска настенная, кафедра, рабочее место преподавателя, укомплектованное учебными и техническими средствами для представления информации, наборы демонстрационного оборудования и учебно-наглядных пособий. Проекционное оборудование: Компьютер с выходом в локальную сеть и Интернет, электронным учебно-методическим материалам; к электронной информационно-образовательной среде, проектор, экран.* 

*Компьютерный класс с ЭВМ: 12 рабочих мест с компьютерами, выходом в локальную сеть и Интернет, электронным учебно-методическим материалам; к электронной информационно-образовательной среде.* 

#### *Программное обеспечение:*

*ОС Windows XP (подписка Microsoft Imagine Premium от 12.12.2016). Срок действия лицензии – бессрочно. Open Office Org 4.1.3 (Свободно распространяемое ПО)*

*КОМПАС 3D v.12 LT (Разрешена для обучения и ознакомления)* 

*KEB Combivis (Разрешена для обучения и ознакомления) 3S Software CoDeSys (Разрешена для обучения и ознакомления) NI Multisim 10.1 (Серийный № M72X87898) Franklin Software ProView (Разрешена для обучения и ознакомления) Загрузчик СУ-МК(Разрешена для обучения и ознакомления) Microsoft Visual Studio 2010 Ultimate (Контракт 142 от 16.11.2015) MATLAB R2009a (Лицензия 341083D-01 от 03.02.2008, сетевая лицензия) Microsoft Office Access 2007 (Контракт 142 от 16.11.2015) Ramus Educational (Разрешена для обучения и ознакомления) Owen Processor Manager (Свободно распространяемое ПО) GX IEC Developer 7.03 (Серийный № 923-420125508) GT Works 2 (Серийный № 970-279817410) AutoCAD 2010 – Русский (Серийный № 351-79545770, сетевая лицензия) Owen Logic (Свободно распространяемое ПО) ABBYY FineReader 11 Professional Edition (сетевая лицензия 4 рабочих станции) Foxit Reader Версия: 9.1.0.5096 (Свободно распространяемое ПО) WinDjView (свободно распространяемая) Peazip (свободно распространяемая) TRACE MODE 6 (для ознакомления и учебных целей) Adit Testdesk Microsoft Visio профессиональный 2010 (Контракт 142 от 16.11.2015)* 

#### **8. ОБЕСПЕЧЕНИЕ ОБРАЗОВАТЕЛЬНОГО ПРОЦЕССА ДЛЯ ЛИЦ С ОГРАНИЧЕННЫМИ ВОЗМОЖНОСТЯМИ ЗДОРОВЬЯ И ИНВАЛИДОВ**

для слепых и слабовидящих:

- лекции оформляются в виде электронного документа, доступного с помощью компьютера со специализированным программным обеспечением;

- письменные задания выполняются на компьютере со специализированным программным обеспечением, или могут быть заменены устным ответом;

- обеспечивается индивидуальное равномерное освещение не менее 300 люкс;

- для выполнения задания при необходимости предоставляется увеличивающее устройство; возможно также использование собственных увеличивающих устройств;

- письменные задания оформляются увеличенным шрифтом;

- экзамен и зачёт проводятся в устной форме или выполняются в письменной форме на компьютере.

для глухих и слабослышащих:

- лекции оформляются в виде электронного документа, либо предоставляется звукоусиливающая аппаратура индивидуального пользования;

- письменные задания выполняются на компьютере в письменной форме;

- экзамен и зачёт проводятся в письменной форме на компьютере; возможно проведение в форме тестирования.

для лиц с нарушениями опорно-двигательного аппарата:

- лекции оформляются в виде электронного документа, доступного с помощью компьютера со специализированным программным обеспечением;

- письменные задания выполняются на компьютере со специализированным программным обеспечением;

- экзамен и зачёт проводятся в устной форме или выполняются в письменной форме на компьютере.

При необходимости предусматривается увеличение времени для подготовки ответа.

Процедура проведения промежуточной аттестации для обучающихся устанавливается с учётом их индивидуальных психофизических особенностей. Промежуточная аттестация может проводиться в несколько этапов.

При проведении процедуры оценивания результатов обучения предусматривается использование технических средств, необходимых в связи с индивидуальными особенностями обучающихся. Эти средства могут быть предоставлены университетом, или могут использоваться собственные технические средства.

Проведение процедуры оценивания результатов обучения допускается с использованием дистанционных образовательных технологий.

Обеспечивается доступ к информационным и библиографическим ресурсам в сети Интернет для каждого обучающегося в формах, адаптированных к ограничениям их здоровья и восприятия информации:

для слепых и слабовидящих:

- в печатной форме увеличенным шрифтом;
- в форме электронного документа;
- в форме аудиофайла.
- для глухих и слабослышащих:
- в печатной форме;
- в форме электронного документа.
- для обучающихся с нарушениями опорно-двигательного аппарата:
- в печатной форме;
- в форме электронного документа;
- в форме аудиофайла.

Учебные аудитории для всех видов контактной и самостоятельной работы, научная библиотека и иные помещения для обучения оснащены специальным оборудованием и учебными местами с техническими средствами обучения:

для слепых и слабовидящих:

- электронно-оптическое устройство доступа к информации для лиц с ОВЗ предназначено для чтения и просмотра изображений людьми с ослабленным зрением.

- специализированный программно-технический комплекс для слабовидящих. (аудитория 1-203)

для глухих и слабослышащих:

- автоматизированным рабочим местом для людей с нарушением слуха и слабослышащих;

- акустический усилитель и колонки;

- индивидуальные системы усиления звука

«ELEGANT-R» приемник 1-сторонней связи в диапазоне 863-865 МГц

«ELEGANT-T» передатчик

«Easy speak» - индукционная петля в пластиковой оплетке для беспроводного подключения устройства к слуховому аппарату слабослышащего

Микрофон петличный (863-865 МГц), Hengda

Микрофон с оголовьем (863-865 МГц)

- групповые системы усиления звука

-Портативная установка беспроводной передачи информации .

- для обучающихся с нарушениями опорно-двигательного аппарата:
- передвижными, регулируемыми эргономическими партами СИ-1;
- компьютерной техникой со специальным программным обеспечением.

Приложение 1

# ФОНД ОЦЕНОЧНЫХ СРЕДСТВ

# по дисциплине

# **Информационно-измерительная техника**

Направление подготовки 13.03.02 Электроэнергетика и электротехника

Профиль Электрооборудование и электрохозяйство предприятий, организаций и

учреждений

Квалификация (степень) выпускника: бакалавр

Форма обучения: очная, заочная

Брянская область 2019

#### 1. ПАСПОРТ ФОНДА ОЦЕНОЧНЫХ СРЕДСТВ

Направление подготовки 13.03.02 Электроэнергетика и электротехника Профиль Электрооборудование и электрохозяйство предприятий, организаций и учреждений

Дисциплина: Информационно-измерительная техника Форма промежуточной аттестации: экзамен

## **2. ПЕРЕЧЕНЬ ФОРМИРУЕМЫХ КОМПЕТЕНЦИЙ И ЭТАПЫ ИХ ФОРМИРОВАНИЯ**

#### **2.1. Компетенции, закреплённые за дисциплиной ОПОП ВО.**

Изучение дисциплины «Информационно-измерительная техника»направлено на формировании следующих компетенций:

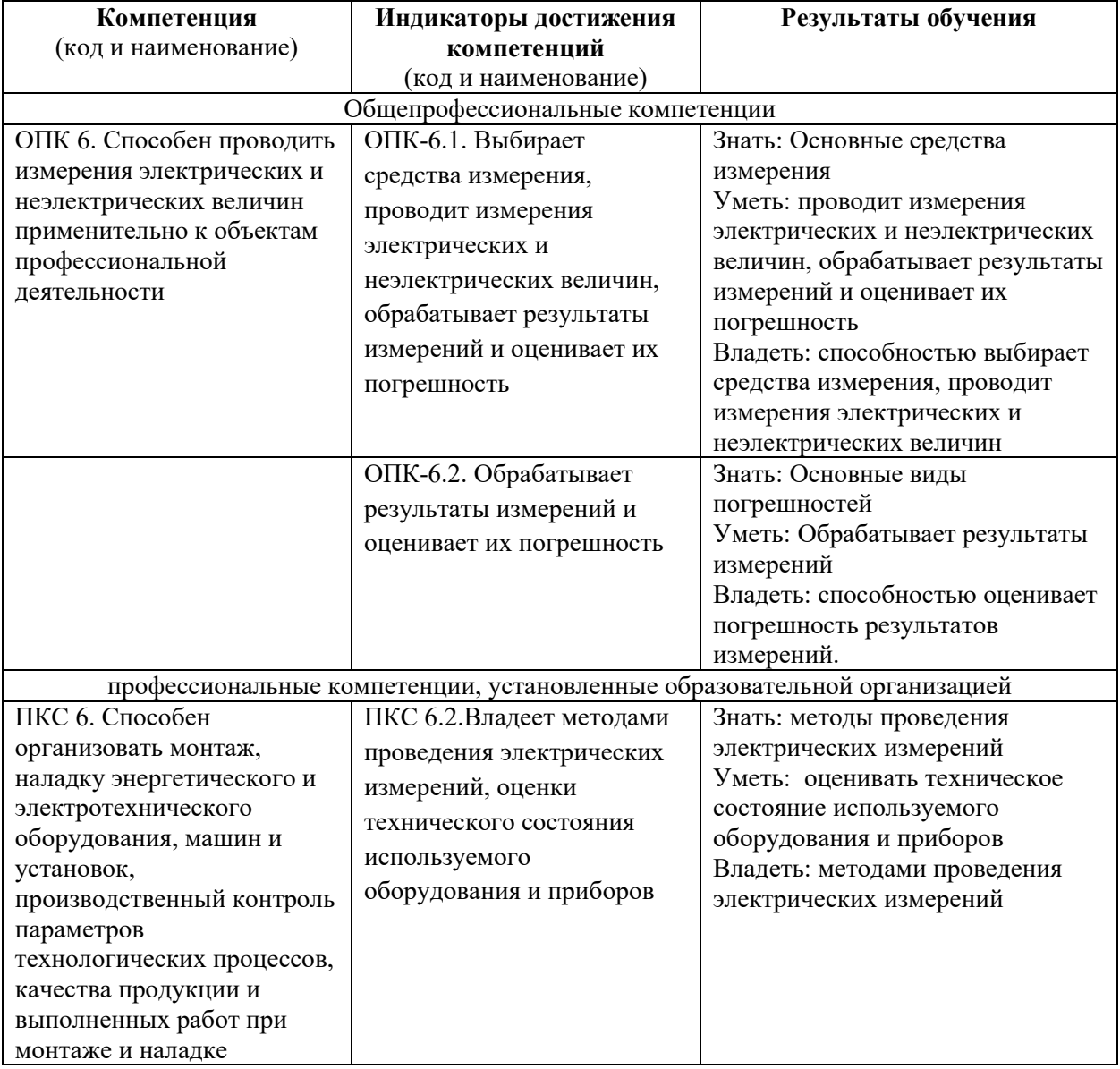

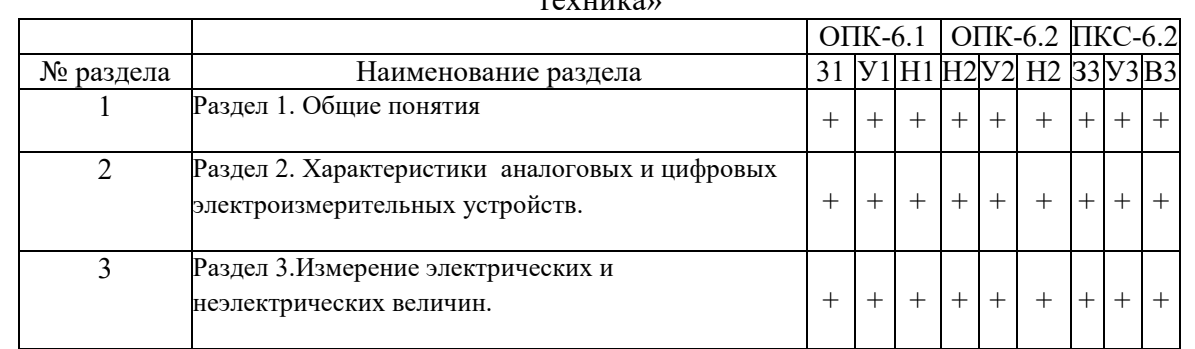

2.2. Процесс формирования компетенций по дисциплине «Информационно-измерительная техника»

# Сокращение:

3 - знание; У - умение; Н - навыки.

## **2.3. Структура компетенций по дисциплине (наименование дисциплины)**

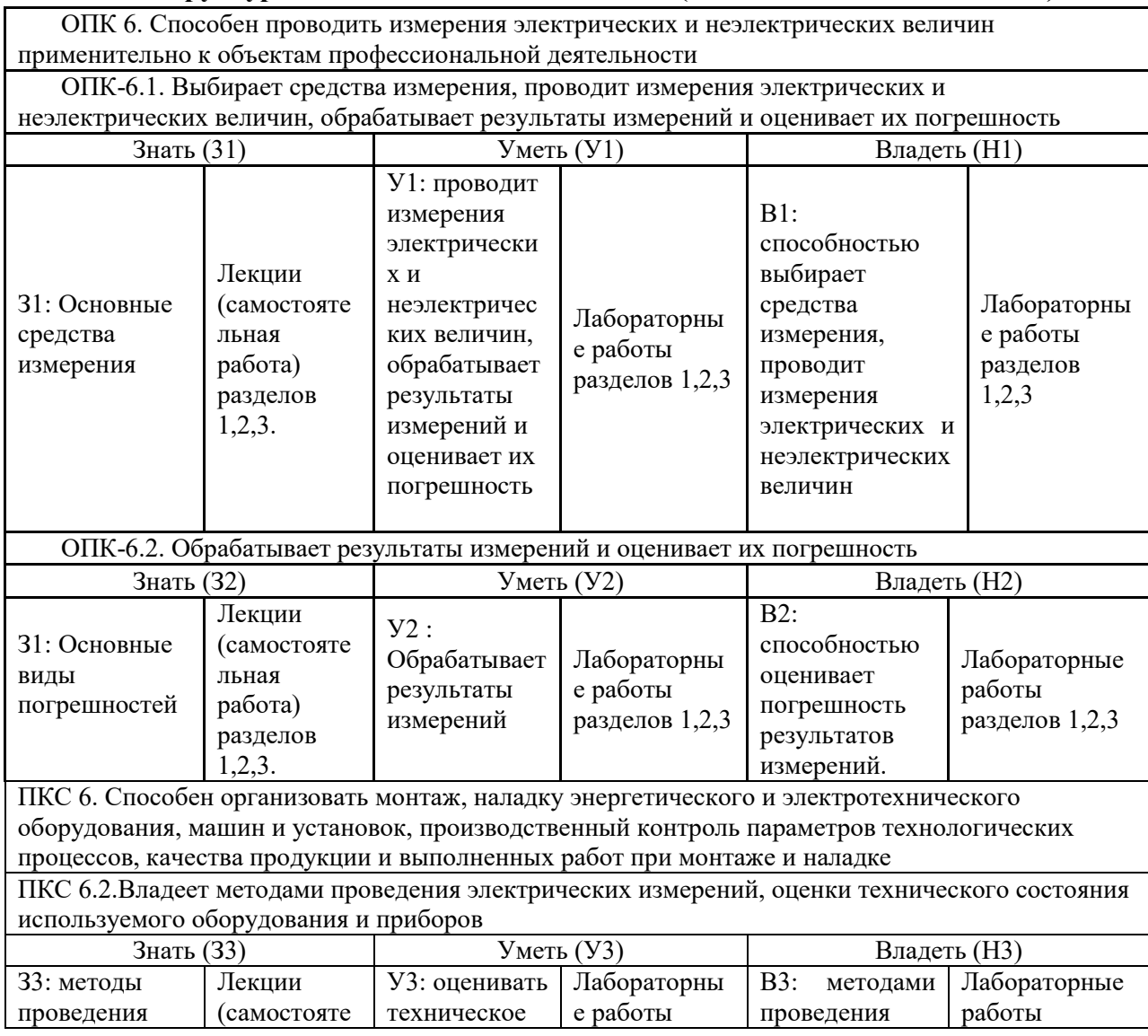

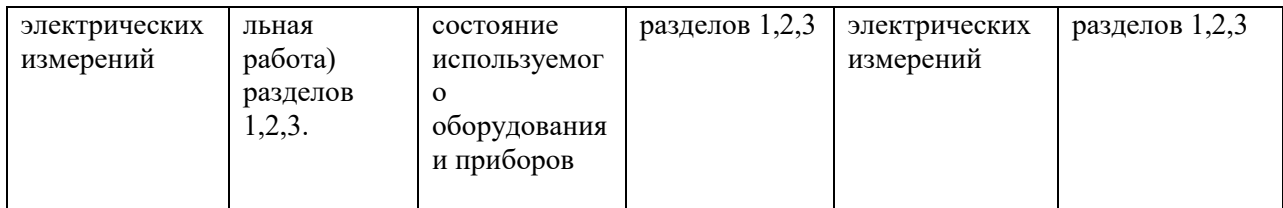

# **З.ПОКАЗАТЕЛИ, КРИТЕРИИ ОЦЕНКИ КОМПЕТЕНЦИЙ И ТИПОВЫЕ КОНТРОЛЬНЫЕ ЗАДАНИЯ**

#### *3.1. Оценочные средства для проведения промежуточной аттестации дисциплины*

## **Карта оценочных средств промежуточной аттестации дисциплины, проводимой в форме экзамена**

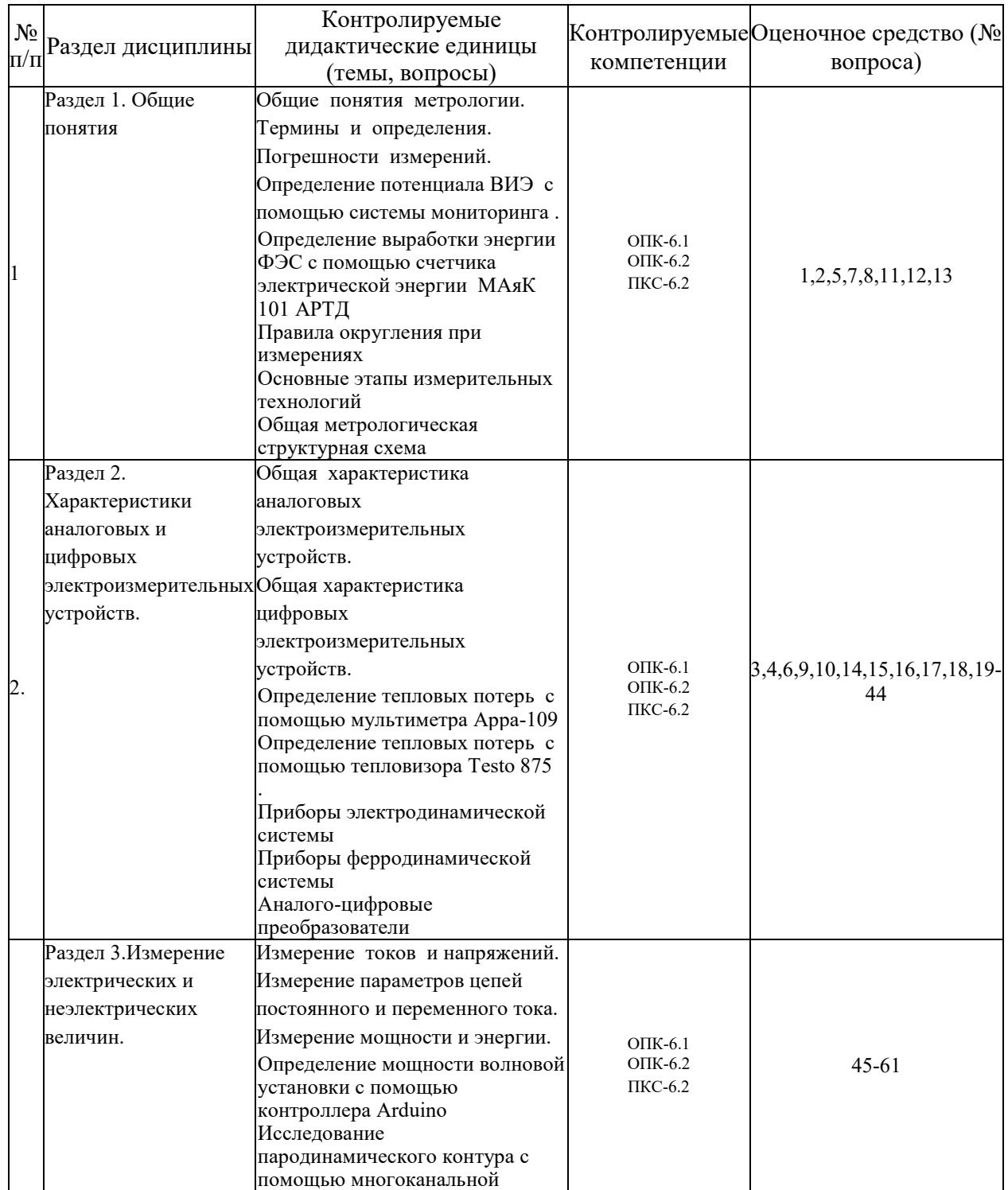

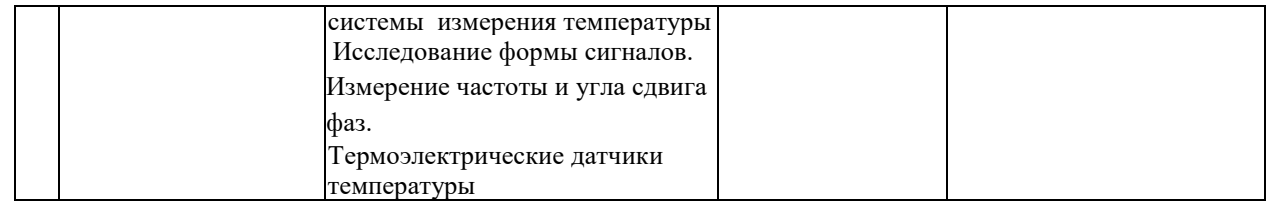

#### **Перечень вопросов к экзамену по дисциплине**

- 1. Основные параметры и характеристики усилителей электрических сигналов.
- 2. Статический режим работы усилительных каскадов.
- 3. Коэффициент усиления по току и напряжению, входное и выходное сопротивления каскадов. Усилительные каскады с трансформаторной связью.
- 4. Усилительные каскады на транзисторах.
- 5. Усилители мощности. Бестрансформаторные мощные выходные каскады. Многокаскадные усилители.
- 6. Дифференциальные усилительные каскады. Операционные усилители. Назначение, условное обозначение, упрощенная схема, параметры и характеристики операционных усилителей.
- 7. Применение операционных усилителей: интеграторы, дифференциаторы, компараторы на основе операционных усилителей.
- 8. Электронные вольтметры постоянного тока.
- 9. Структурные схемы, основные функциональные узлы, источники погрешностей. Вольтметры переменного тока.
- 10. Преобразователи амплитудного, среднего и действующего значений переменного напряжения.
- 11. Универсальные вольтметры.
- 12. Электронные аналоговые омметры, фазометры и частотомеры.
- 13. Функциональные схемы, область применения.
- 14. Электронно-лучевой осциллограф. Структурные схемы, состав, область применения.
- 15. Общие сведения об импульсных процессах.
- 16. Ключи на биополярных и полевых транзисторах.
- 17. Логические элементы.
- 18. Логические элементы с открытым коллектором. Логические элементы на МОПтранзисторах, схемы И-НЕ, ИЛИ-НЕ, передаточная характеристика.
- 19. Базовая схема транзисторно-транзисторной логики, передаточная и исходная характеристики.
- 20. Триггеры. Схема симметричного триггера. Классификация триггеров, условные обозначения, таблицы истинности. Двоичные и двоично-десятичные счетчики, регистры сдвига.
- 21. Структура и классификация цифровых приборов. Основные характеристики цифровых приборов.
- 22. Основные узлы цифровых измерительных устройств.
- 23. Газоразрядные знаковые индикаторы.
- 24. Жидкокристаллические сегментные индикаторы светодиоды. Дешифраторы.
- 25. Цифровые приборы последовательного счета.
- 26. Цифровые измерительные приборы с преобразованием в код временных интервалов.
- 27. Приборы для измерения частоты, периода, фазы.
- 28. Цифровые измерительные приборы с преобразованием в код напряжения постоянного тока.
- 29. Время импульсные вольтметры.
- 30. Интегрирующие вольтметры.
- 31. Кодо-импульсные вольтметры.
- 32. Цифро-аналоговые преобразователи.
- 33. Цена деления, чувствительность, быстродействие, точность, помехоустойчивость, разрешающая способность, цифровых приборов.
- 34. Применение преобразователей постоянного напряжения.
- 35. Структурная схема электромеханического прибора.
- 36. Основы теории измерительного механизма (ИМ).
- 37. Чувствительность, моменты, действующие на подвижную часть электромеханического преобразователя.
- 38. Магнитоэлектрические измерительные механизмы, принцип действия, достоинства, недостатки, области применения.
- 39. Электромагнитные ИМ, принцип действия, достоинства, недостатки, области применения.
- 40. Электродинамические приборы, принцип действия, достоинства, недостатки, области применения.
- 41. Ферромагнитные ИМ, принцип действия, достоинства, недостатки, области применения.
- 42. Электростатические ИМ, принцип действия, достоинства, недостатки, области применения.
- 43. Индукционные приборы. Принцип действия.
- 44. Счетчики электрической энергии в цепях переменного тока.
- 45. Выпрямительные ИМ, принцип действия, достоинства, недостатки, области применения.
- 46. Общая теория мостовых схем.
- 47. Условия равновесия мостовых схем.
- 48. Мосты постоянного тока для измерения сопротивления.
- 49. Мосты переменного тока для измерения емкости и тангенса угла потерь конденсаторов, для измерения индуктивности и добротности катушек.
- 50. Компенсаторы постоянного и переменного тока.
- 51. Измерительные трансформаторы напряжения и тока.
- 52. Шунты и добавочные сопротивления.
- 53. Измерительные аналоговые преобразователи, виды, принцип действия.
- 54. Общие сведения об измерениях неэлектрических величин.
- 55. Пути и методы измерения неэлектрических величин.
- 56. Параметрические измерительные преобразователи.
- 57. Генераторные измерительные преобразователи.
- 58. Приборы и датчики для измерения температуры, давления.
- 59. Приборы для измерения геометрических и механических величин, расхода жидкости.
- 60. Назначение комплексных измерителей параметров электрических сетей.
- 61. Приборы для измерения параметров качества электроэнергии.

Промежуточная аттестация студентов по дисциплине «Информационноизмерительная техника» проводится в соответствии с Уставом Университета, Положением о форме, периодичности и порядке текущего контроля успеваемости и промежуточной аттестации обучающихся. Промежуточная аттестация по дисциплине проводится в соответствии с учебным планом в форме экзамена. Студент допускается к экзамену по дисциплине в случае выполнения им учебного плана по дисциплине: выполнения всех заданий и мероприятий, предусмотренных рабочей программой дисциплины.

Знания, умения, навыки студента на экзамене оцениваются оценками: «*отлично*», «*хорошо», «удовлетворительно», «неудовлетворительно».* 

#### Оценивание студента на экзамене

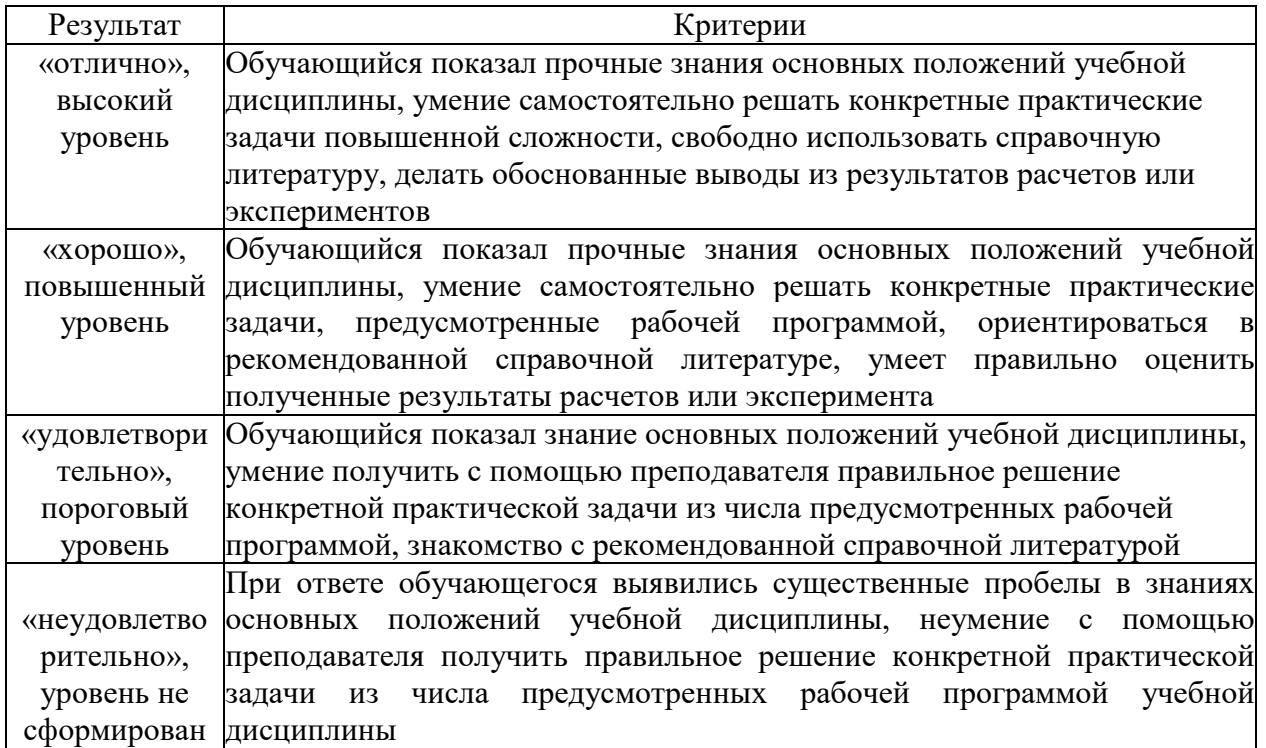

#### *3.2. Оценочные средства для проведения текущего контроля знаний по дисциплине*  **Карта оценочных средств текущего контроля знаний по дисциплине**

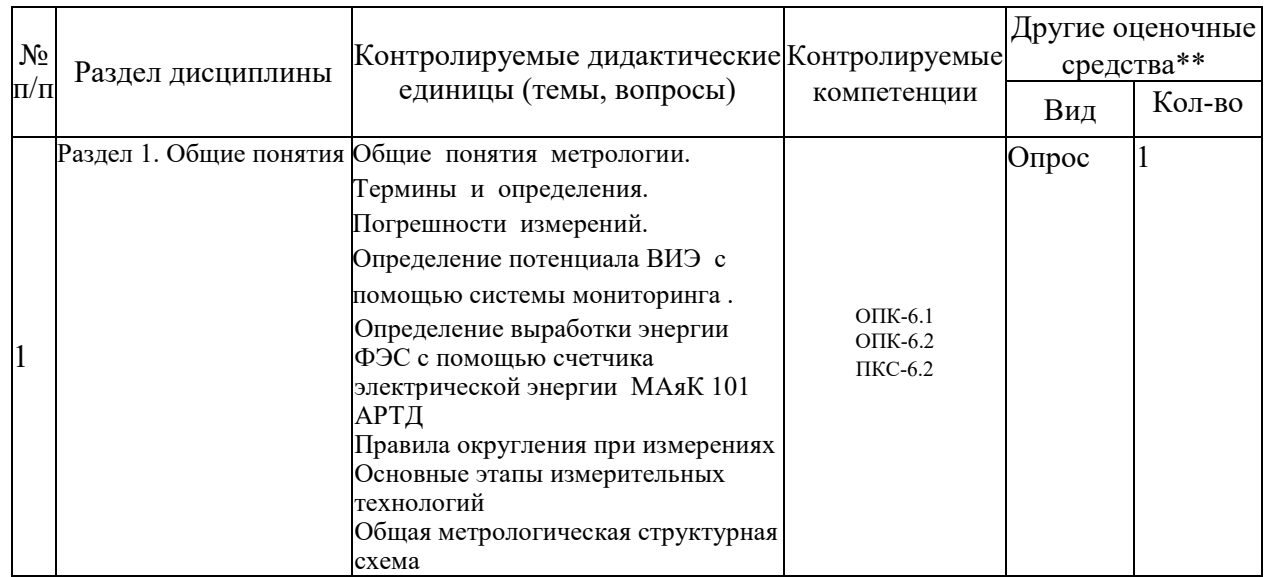

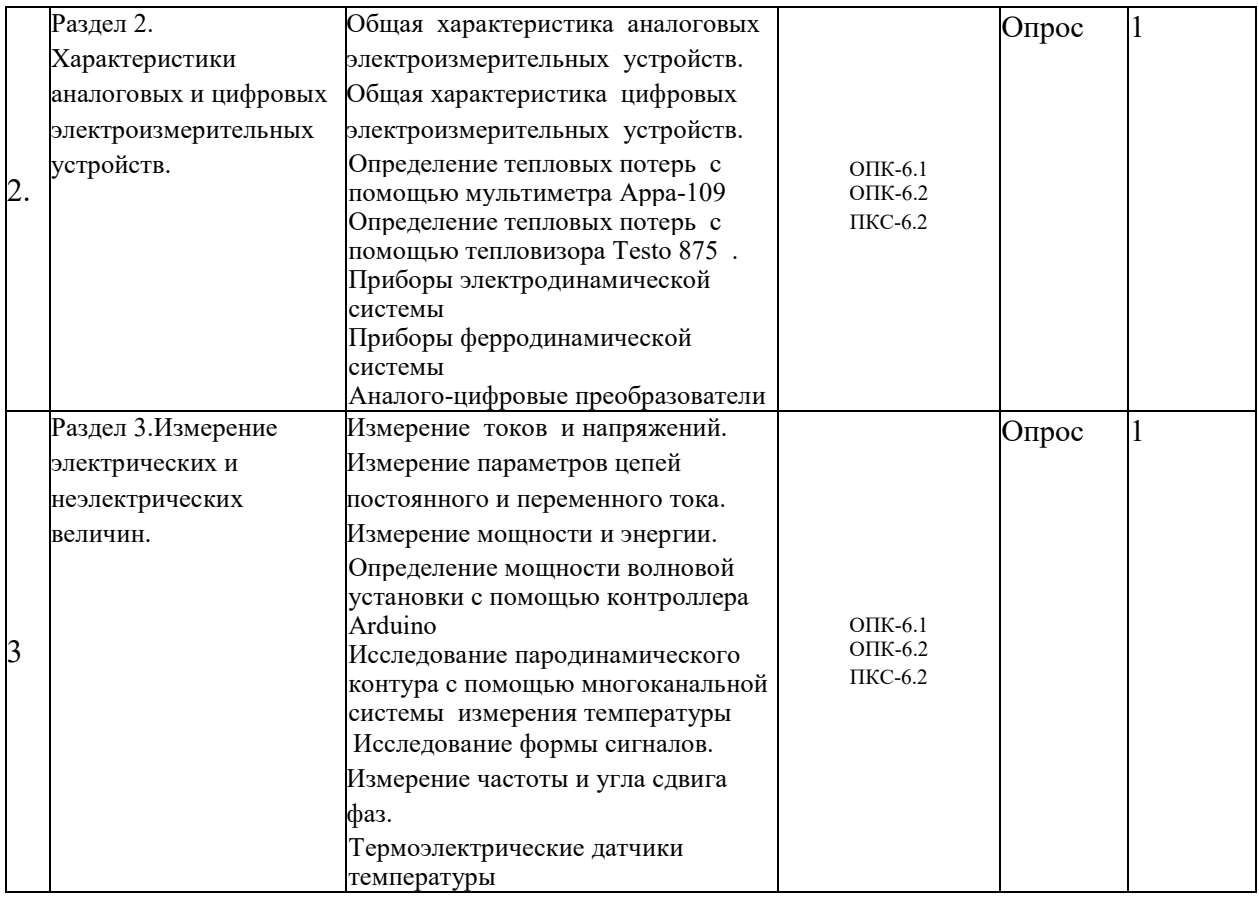

\*\* - устный опрос (индивидуальный, фронтальный, собеседование, диспут); контрольные письменные работы (диктант); устное тестирование; письменное тестирование;компьютерное тестирование;выполнение расчетно-графического задания; практическая работа; олимпиада; наблюдение (на производственной практике, оценка на рабочем месте); защита работ (ситуационные задания, реферат, статья, проект, ВКР, подбор задач, отчет, защита письменной работы, доклад по результатам самостоятельной работы и др.); защита портфолио; участие в деловых, ситуационных, имитационных играх и др.

#### **Вариант 1.**

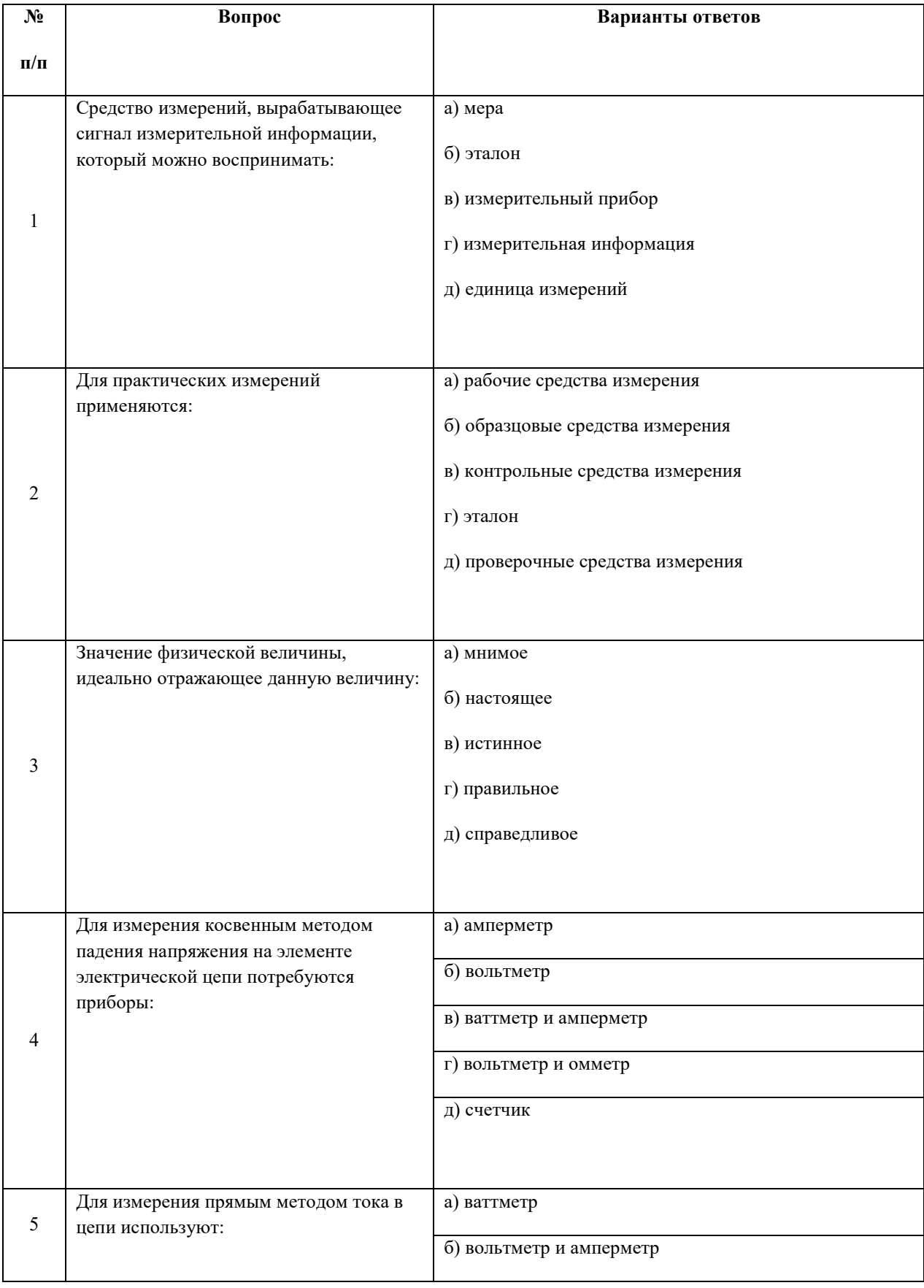

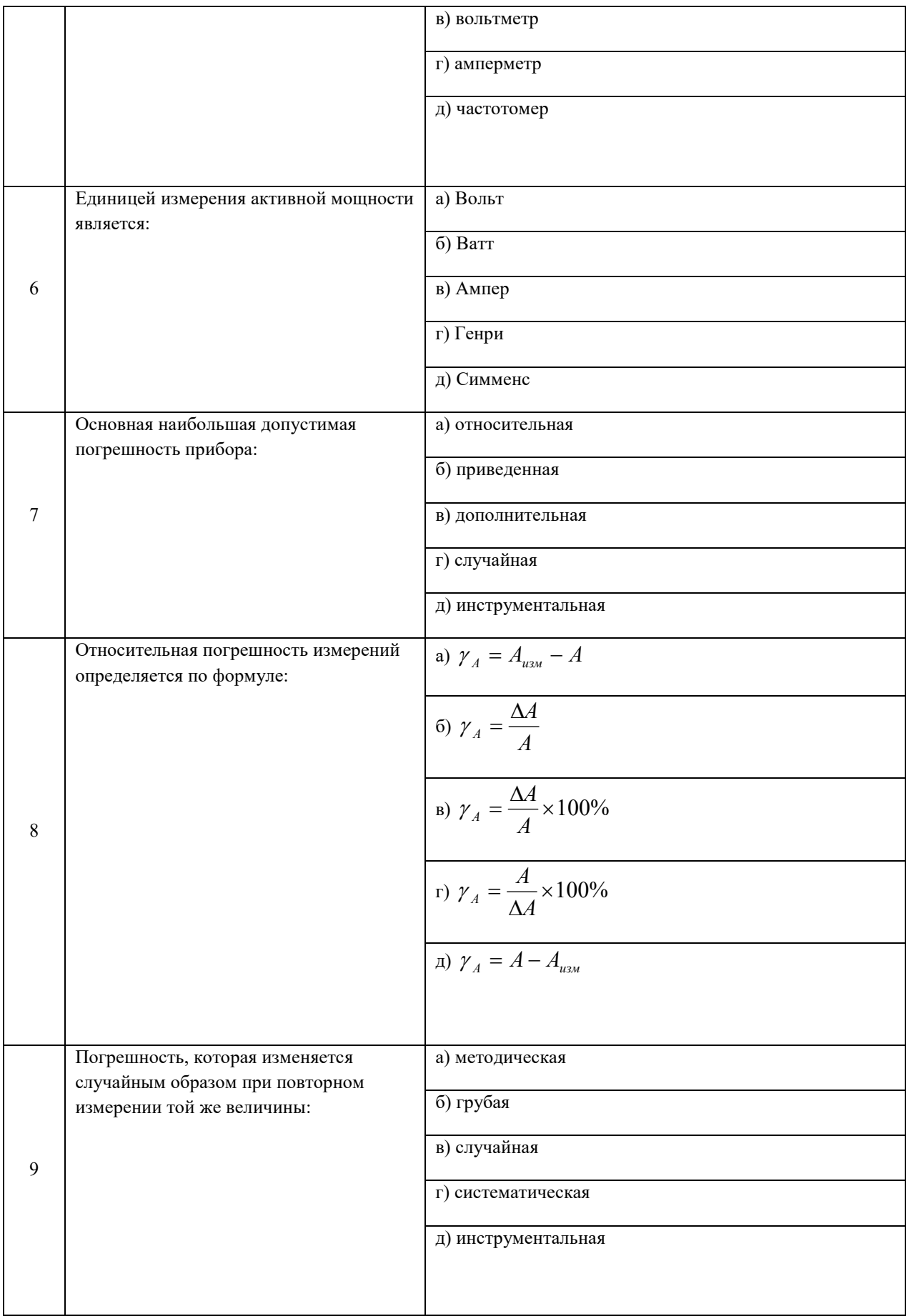

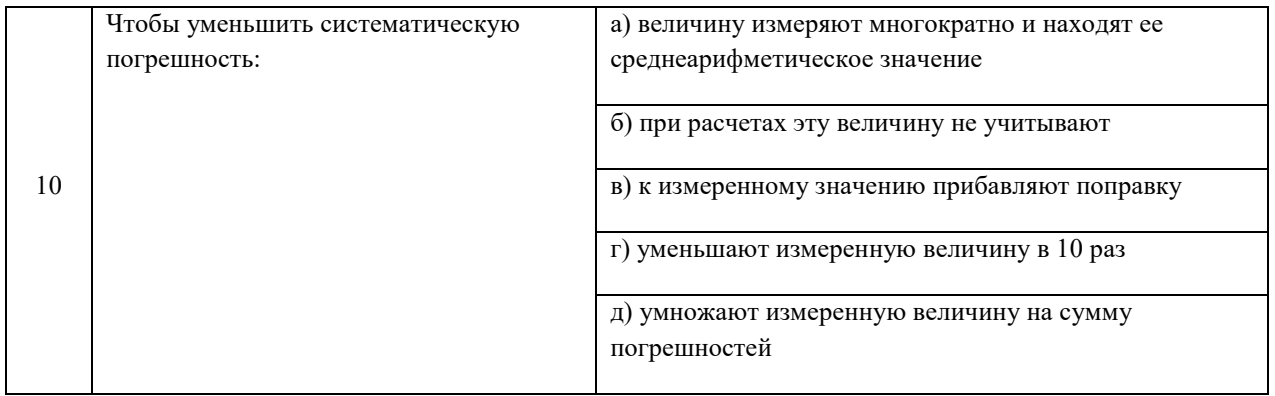

## Вариант 2

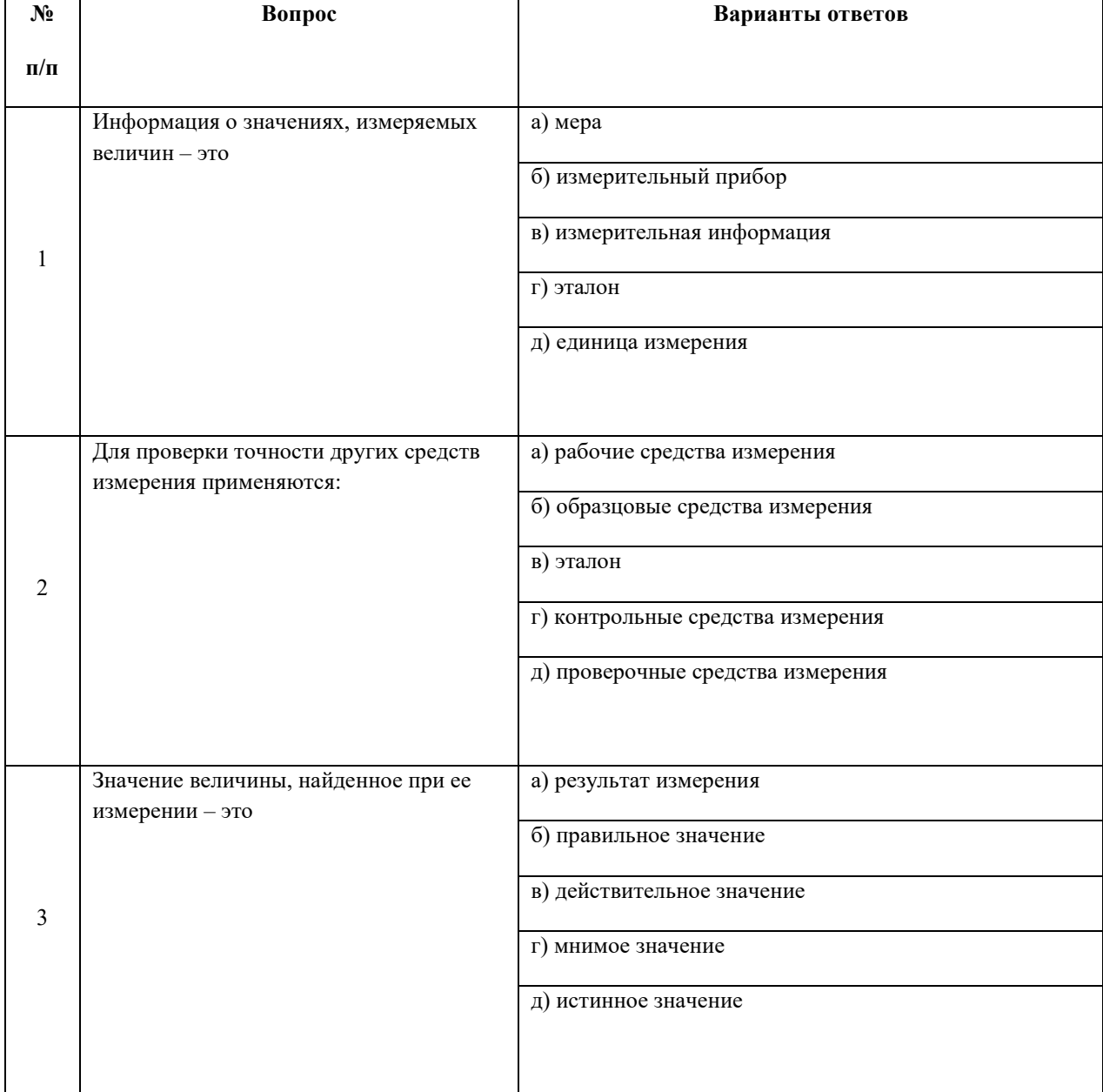

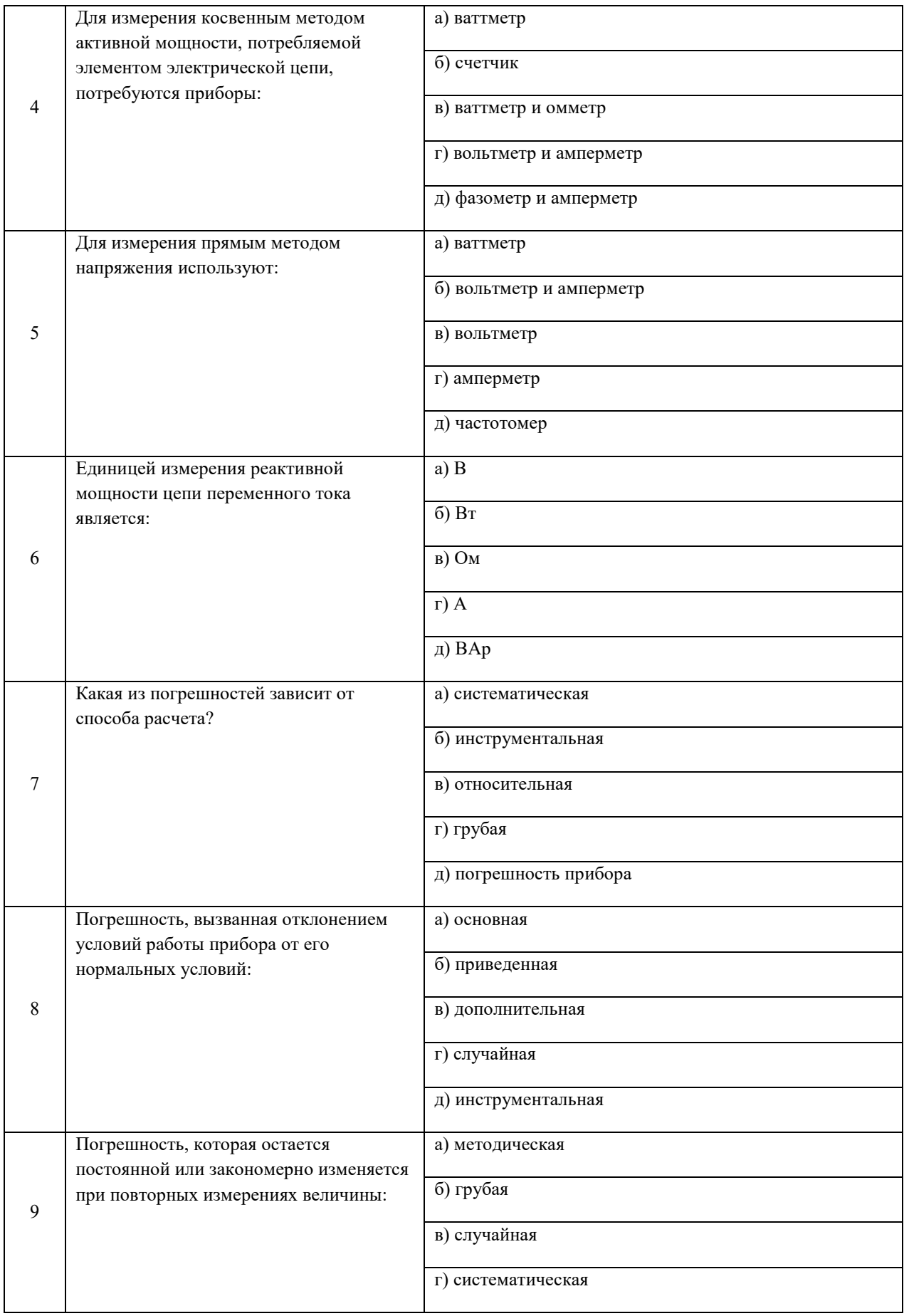

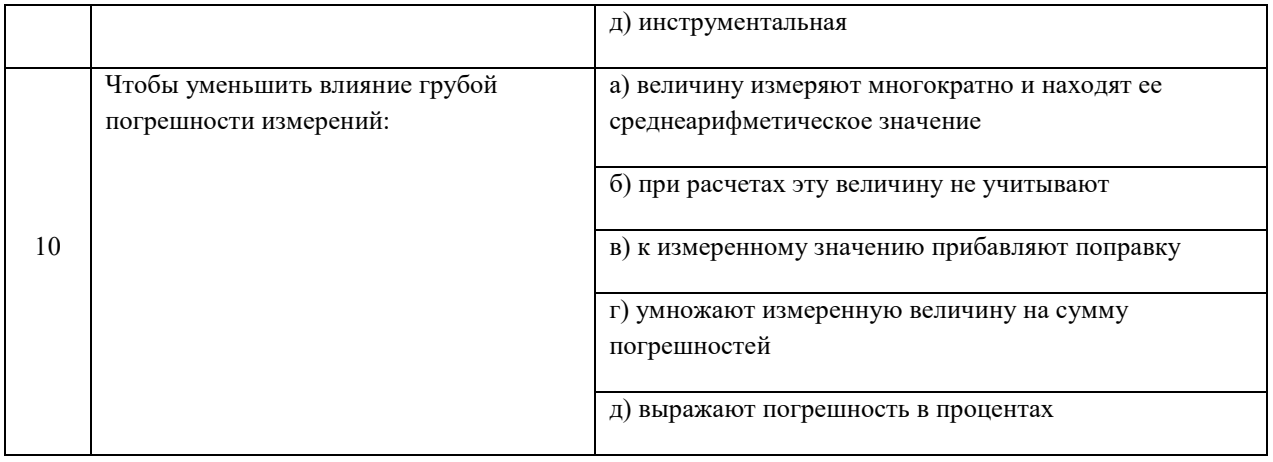

## Вариант 3.

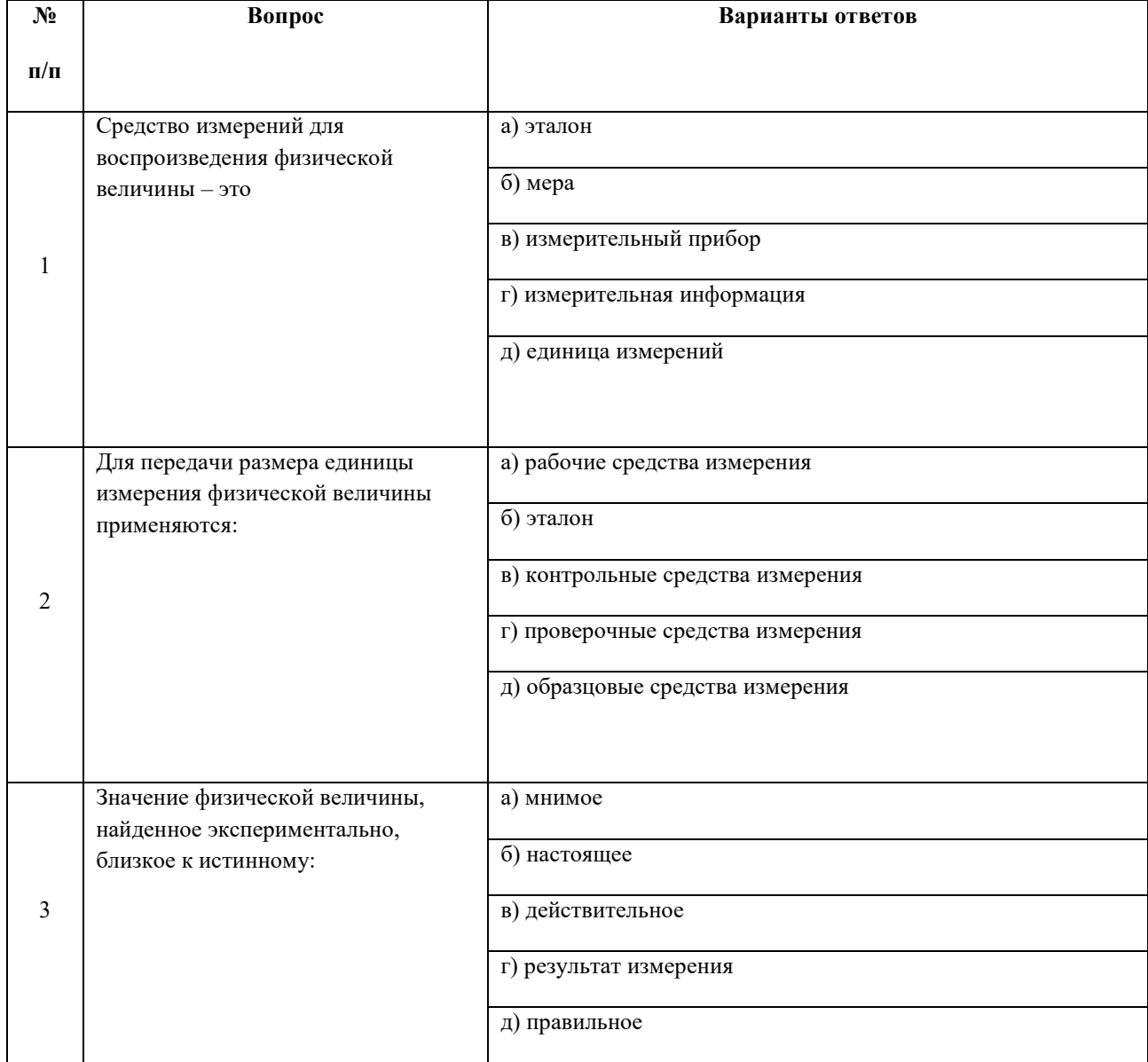

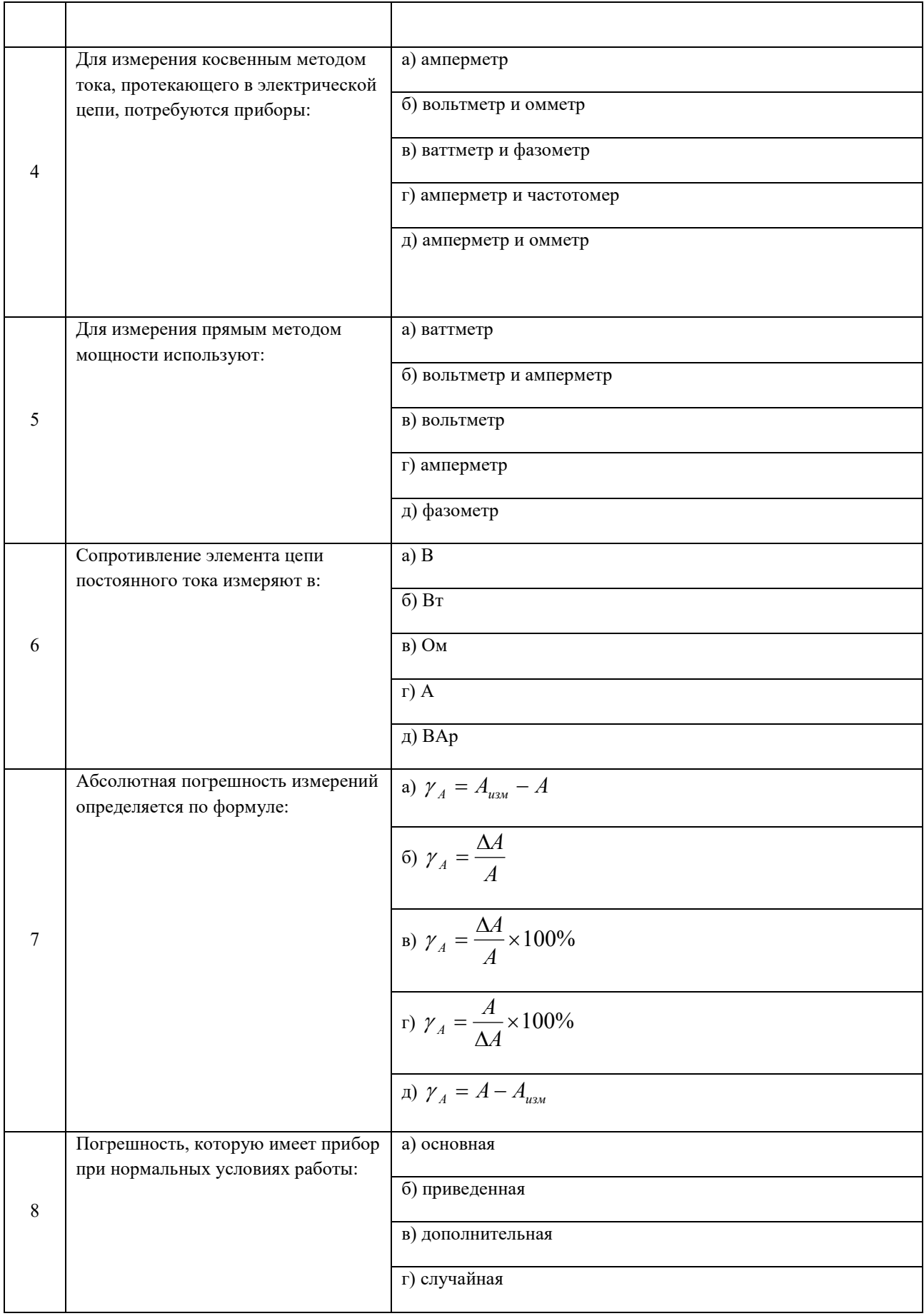

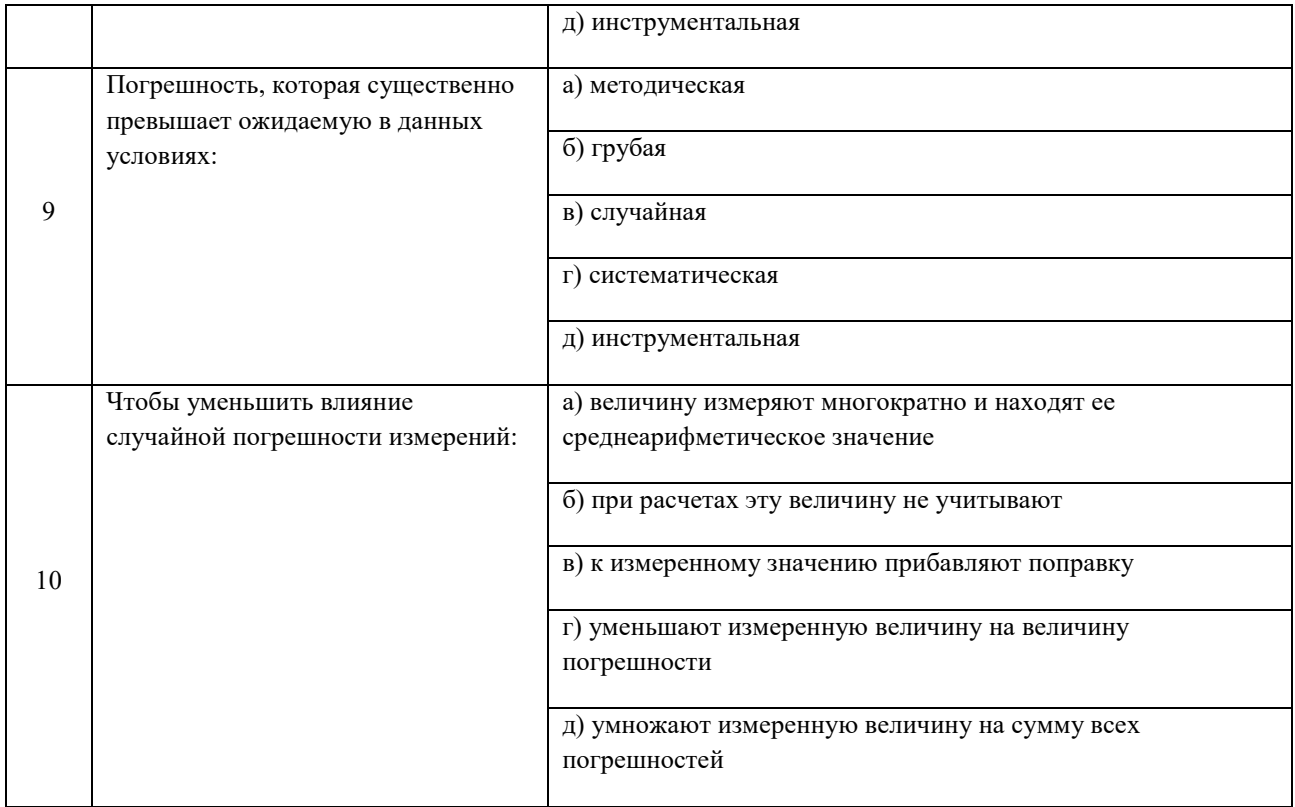

## Вариант 1.

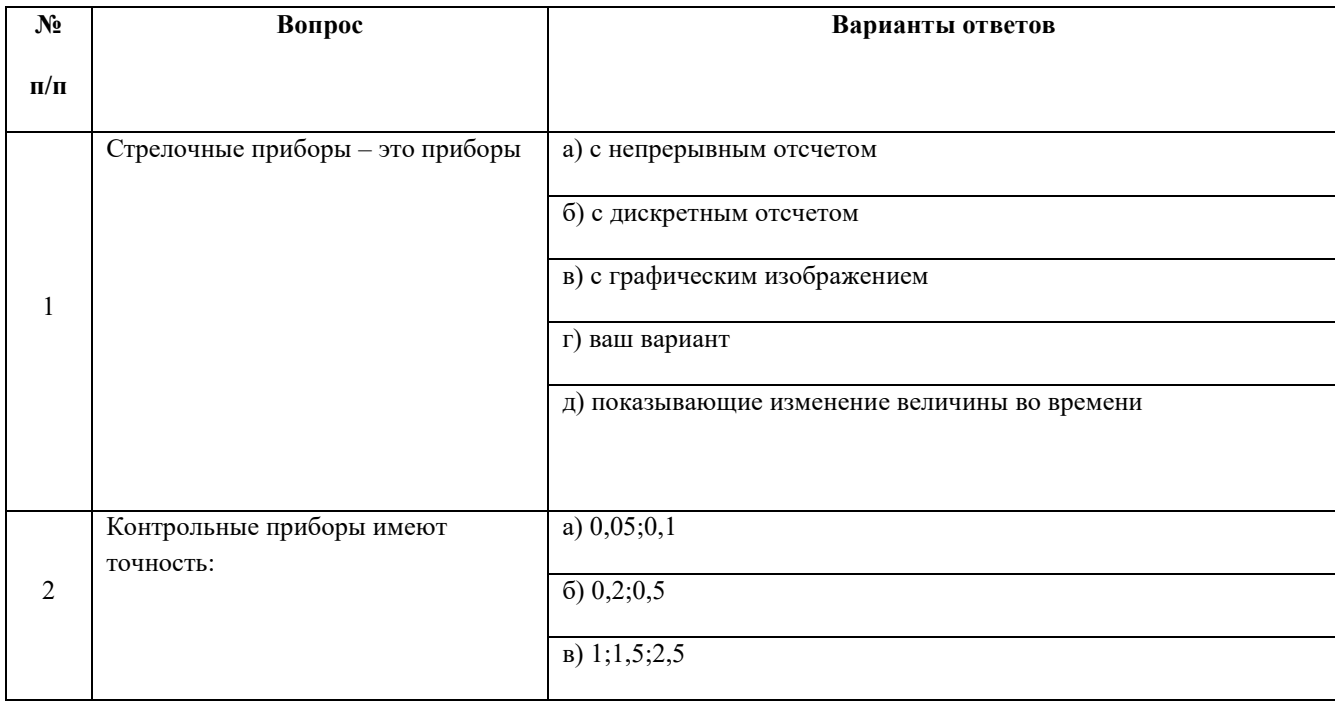

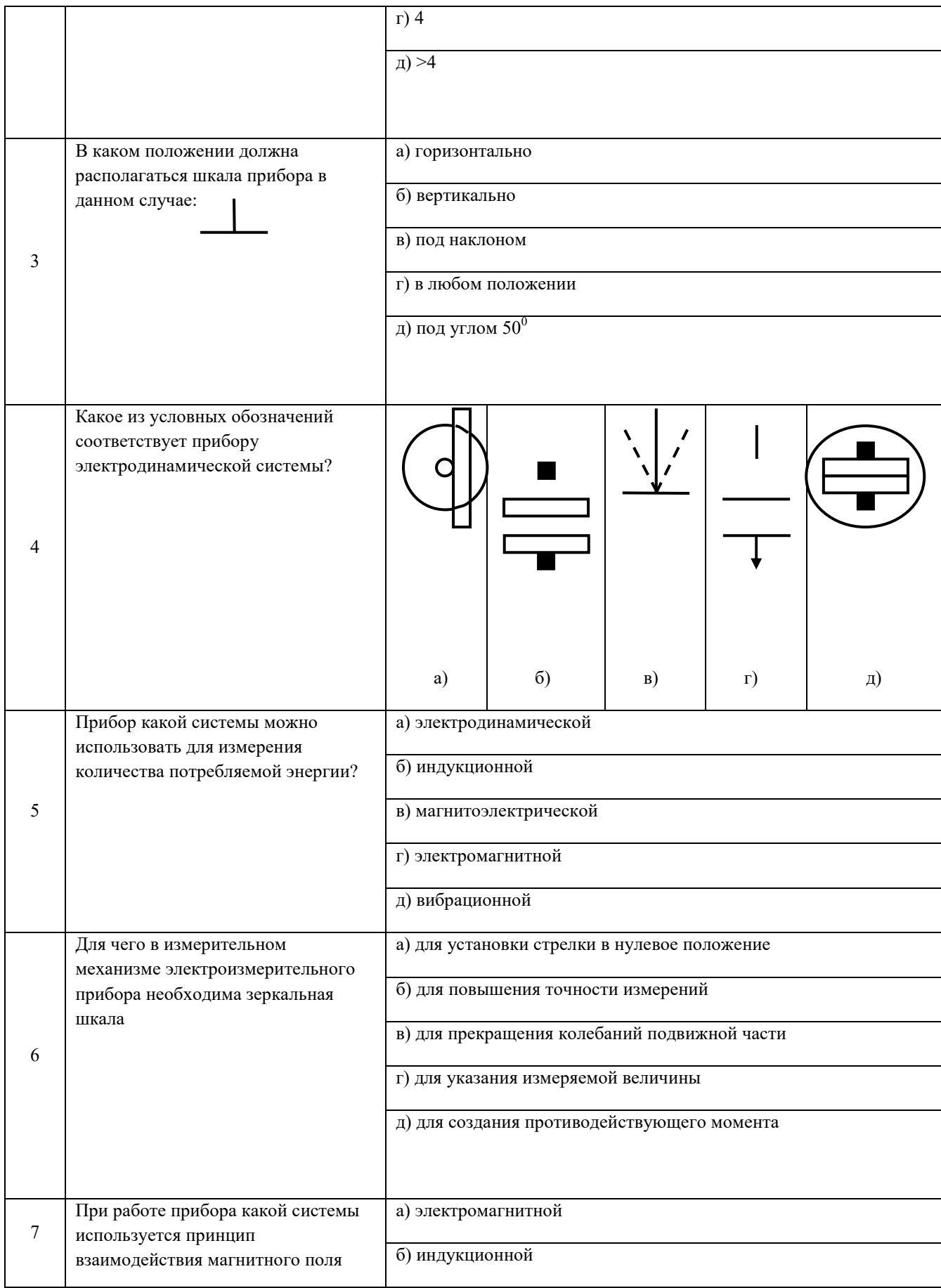

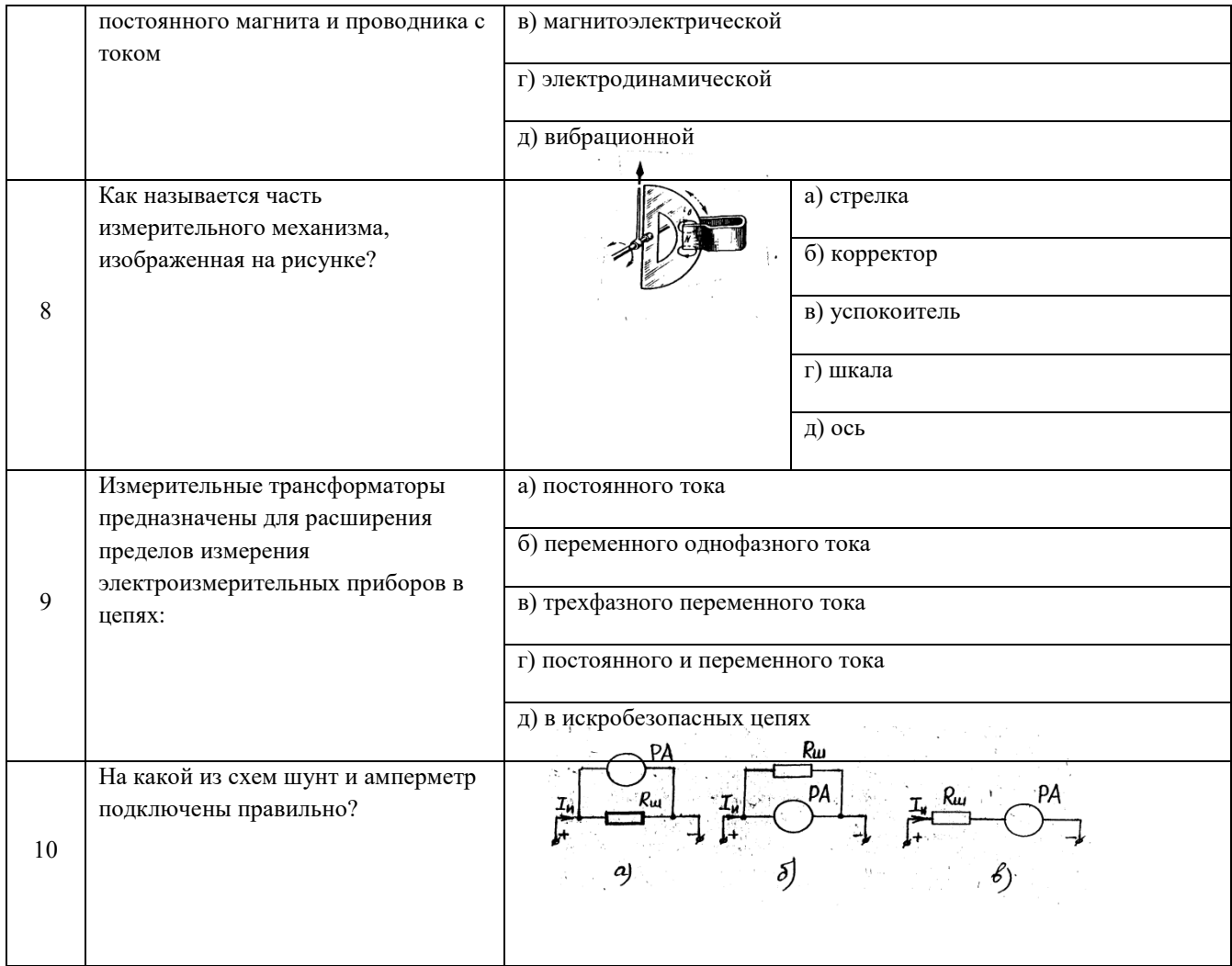

# Вариант 2.

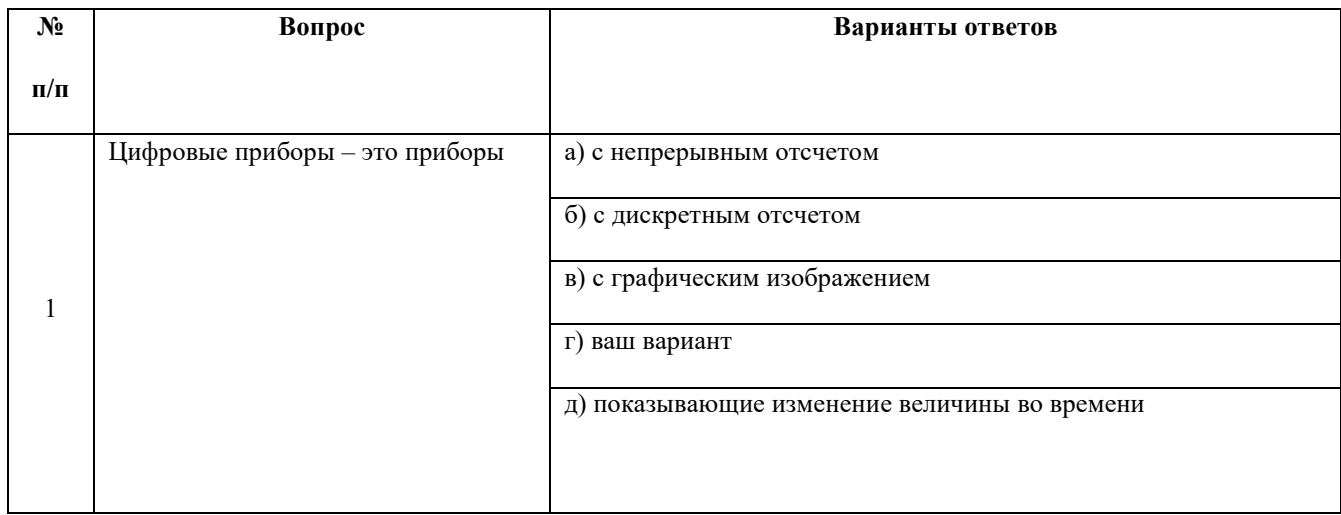

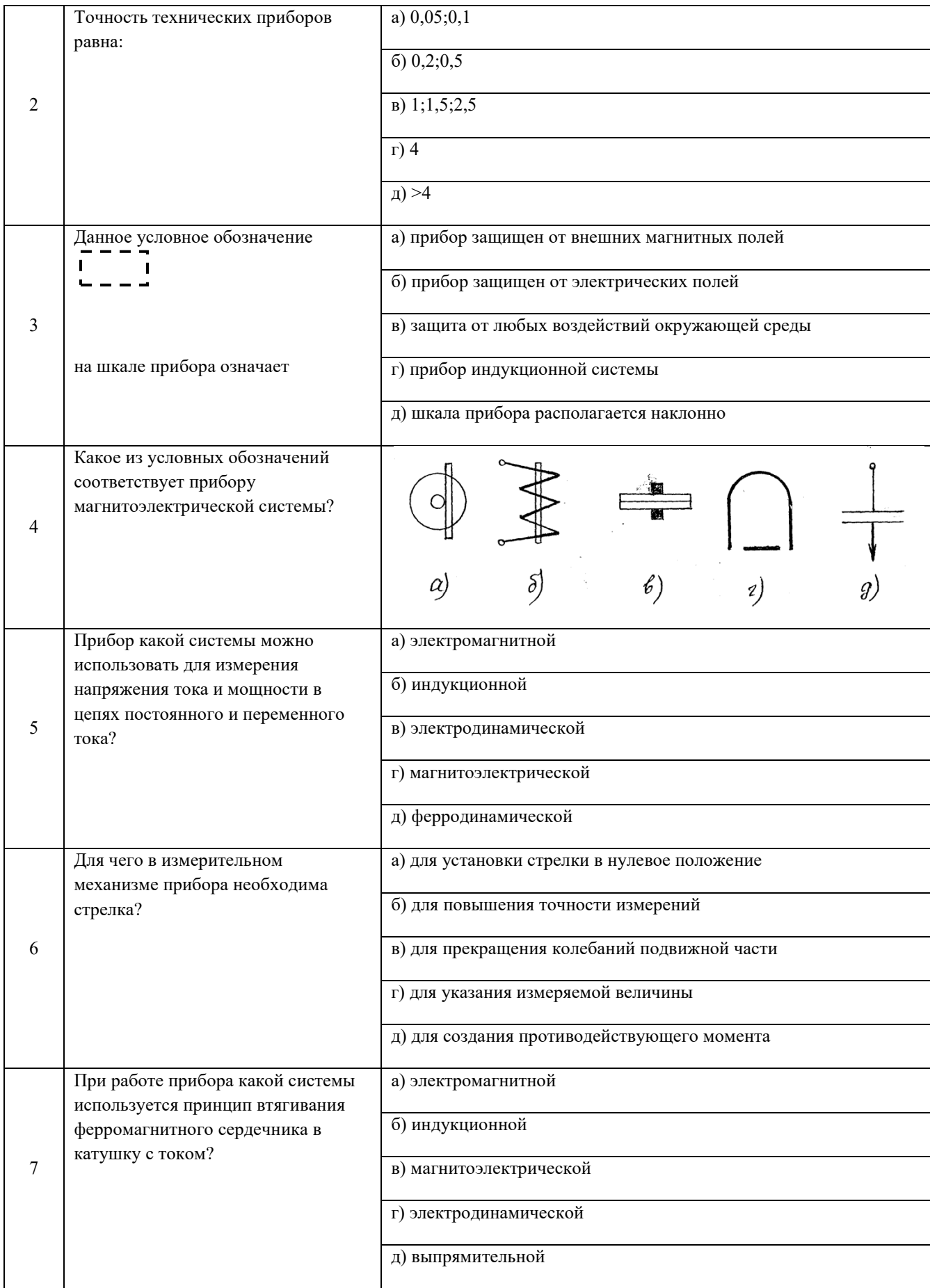

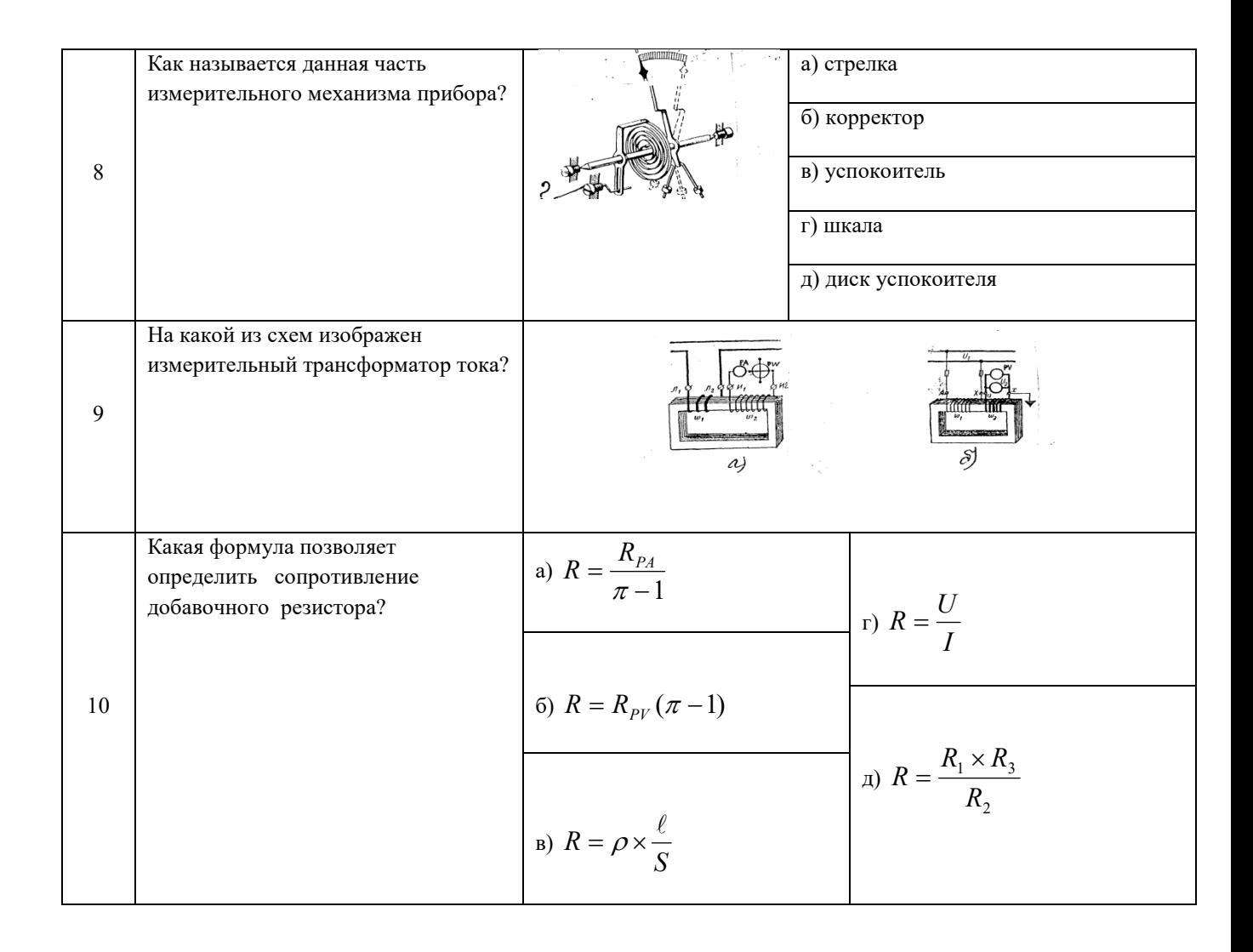

#### Вариант 3.

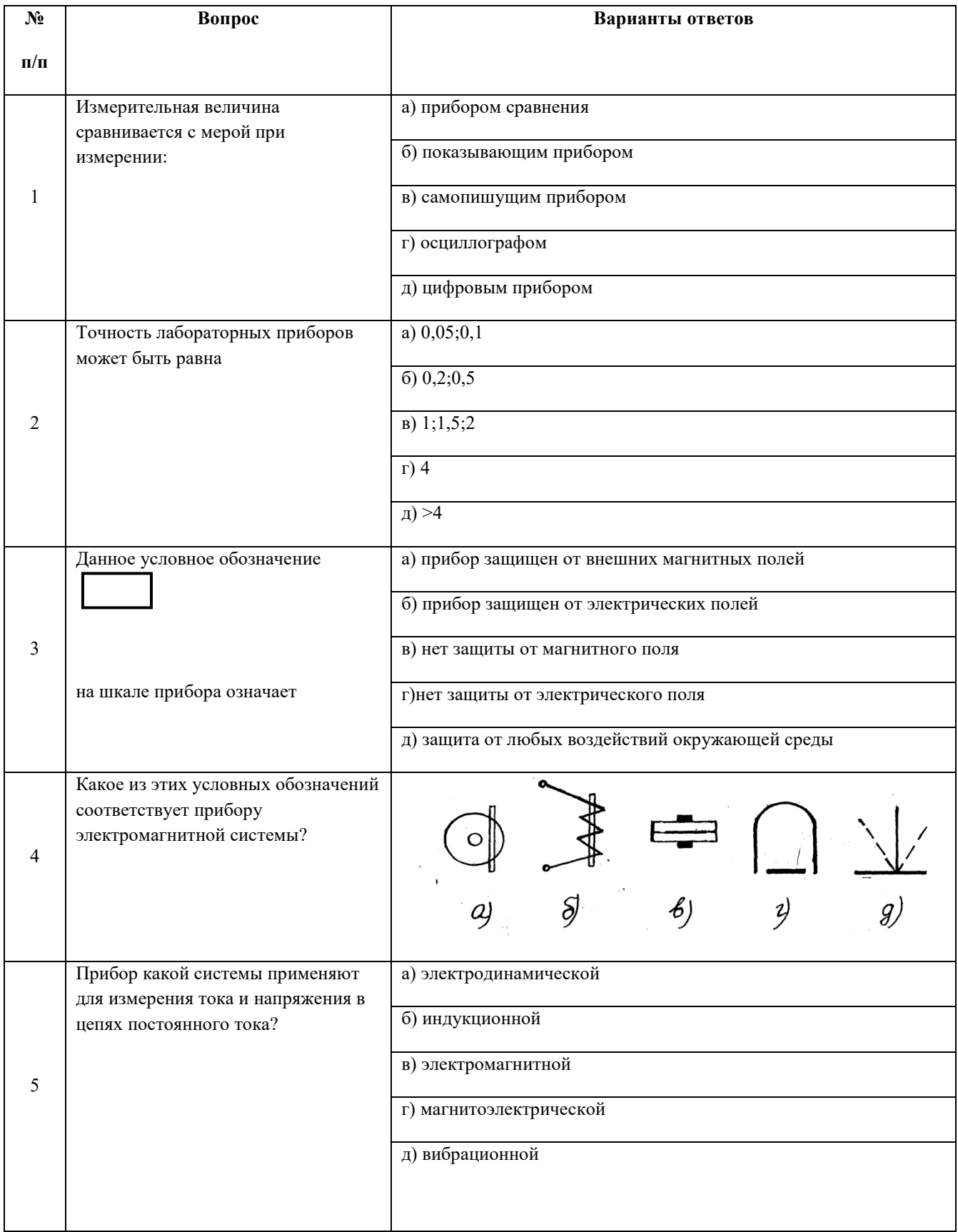

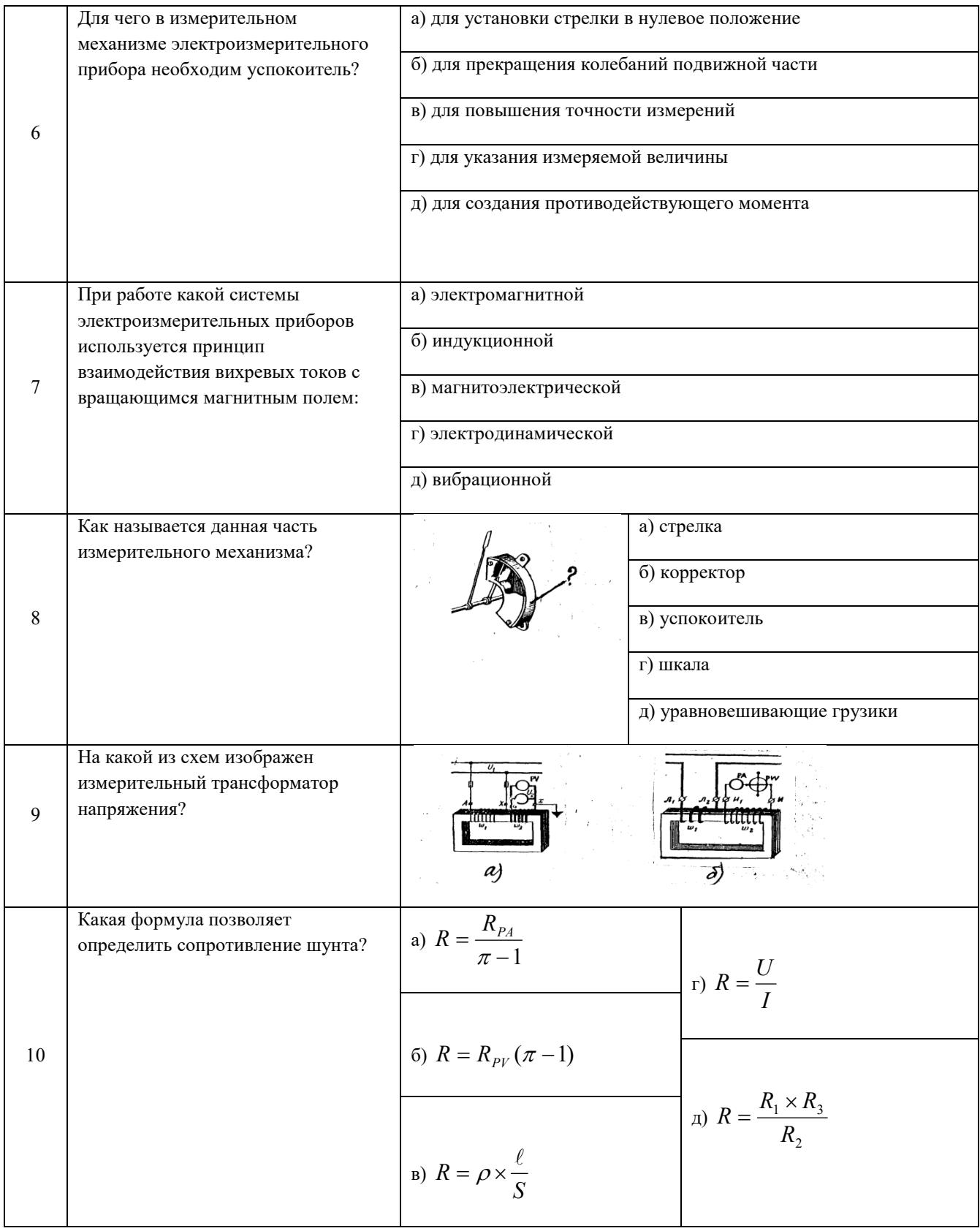

## Вариант 4.

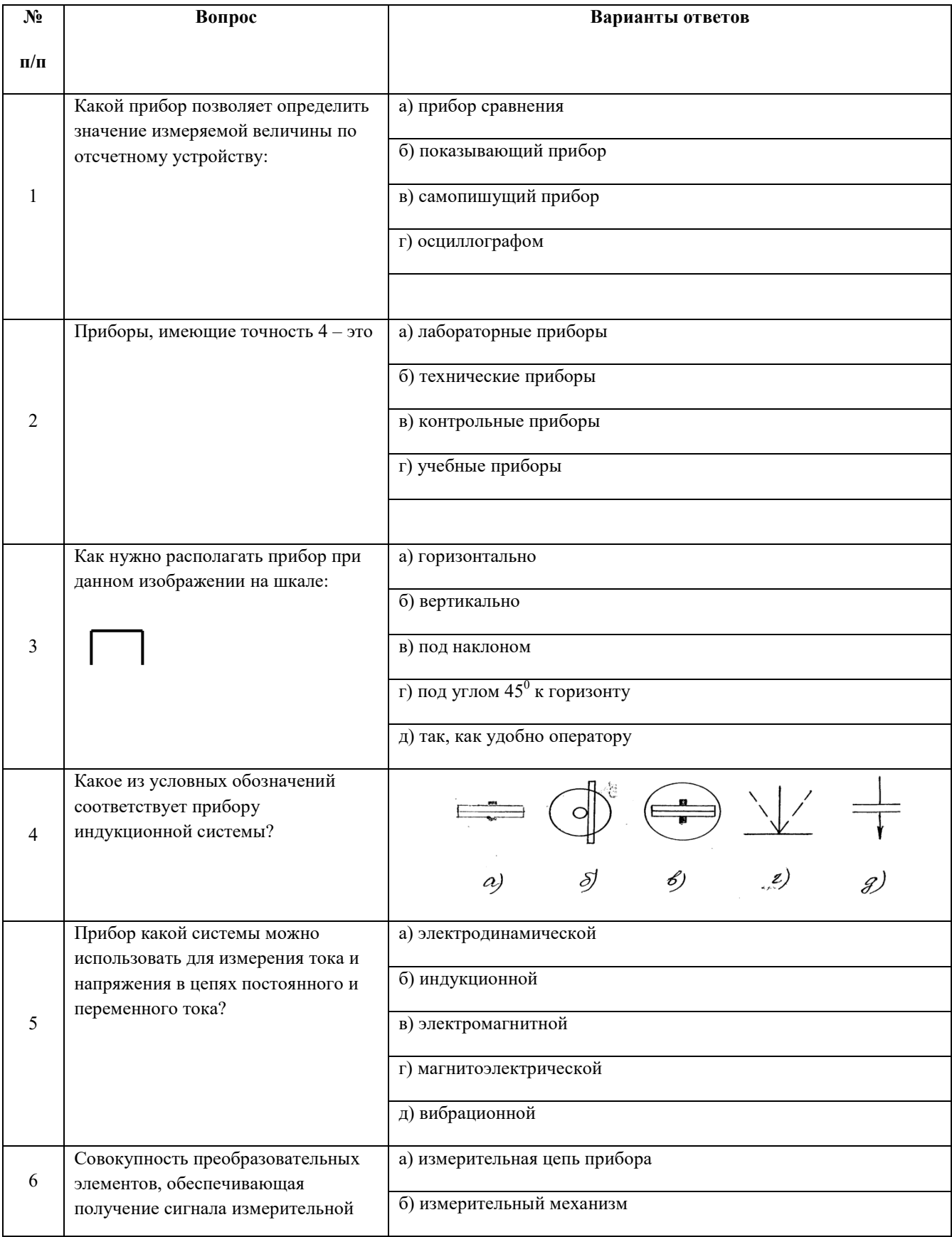

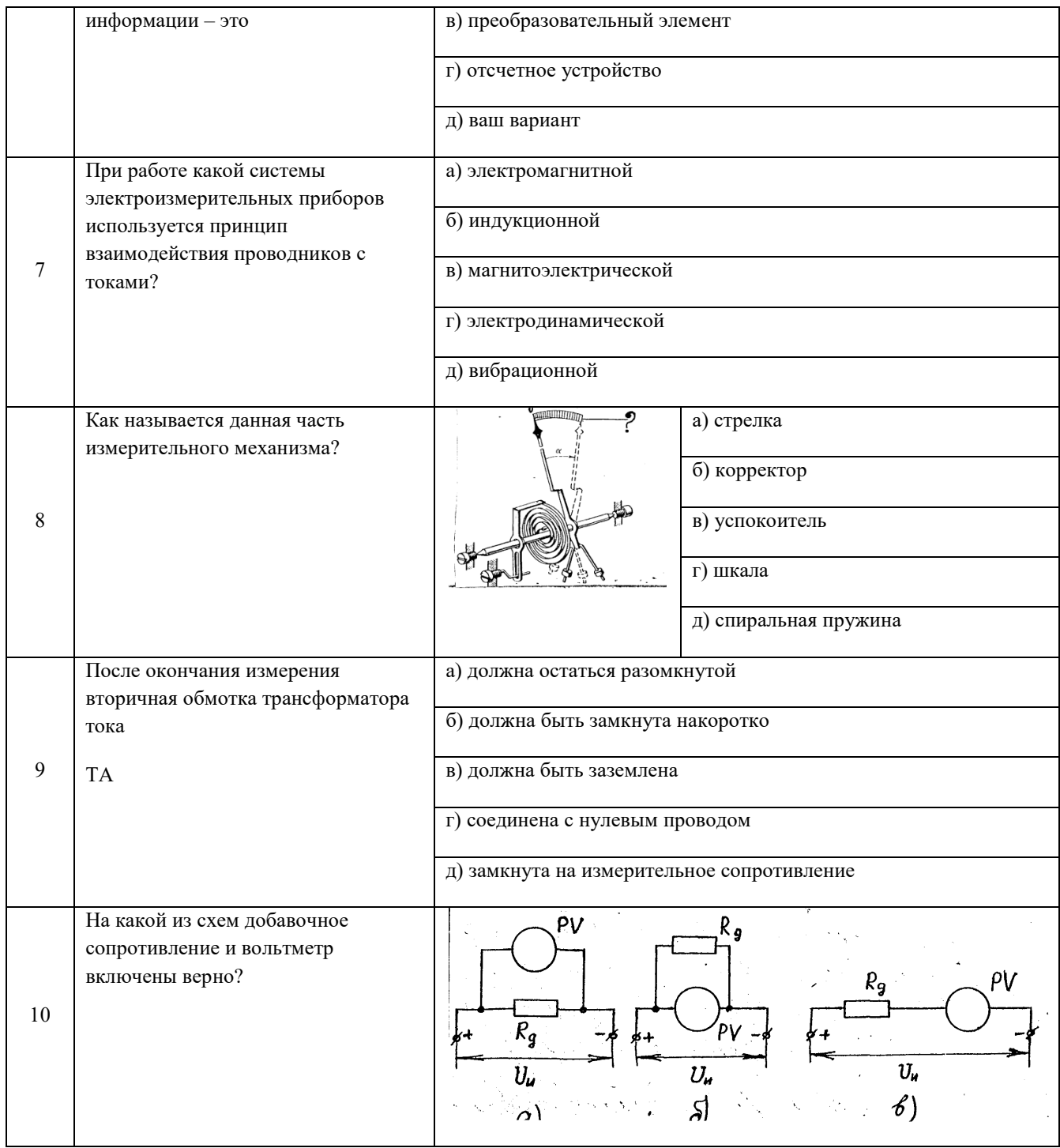

#### **Вариант 1.**

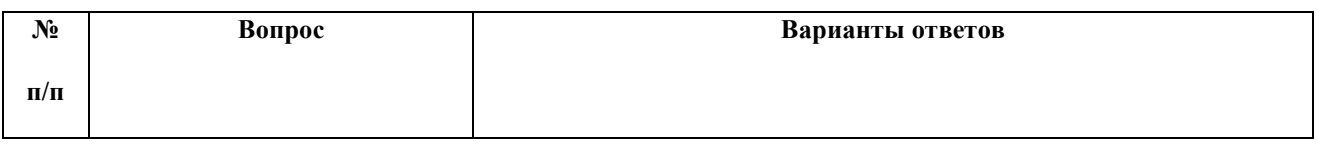

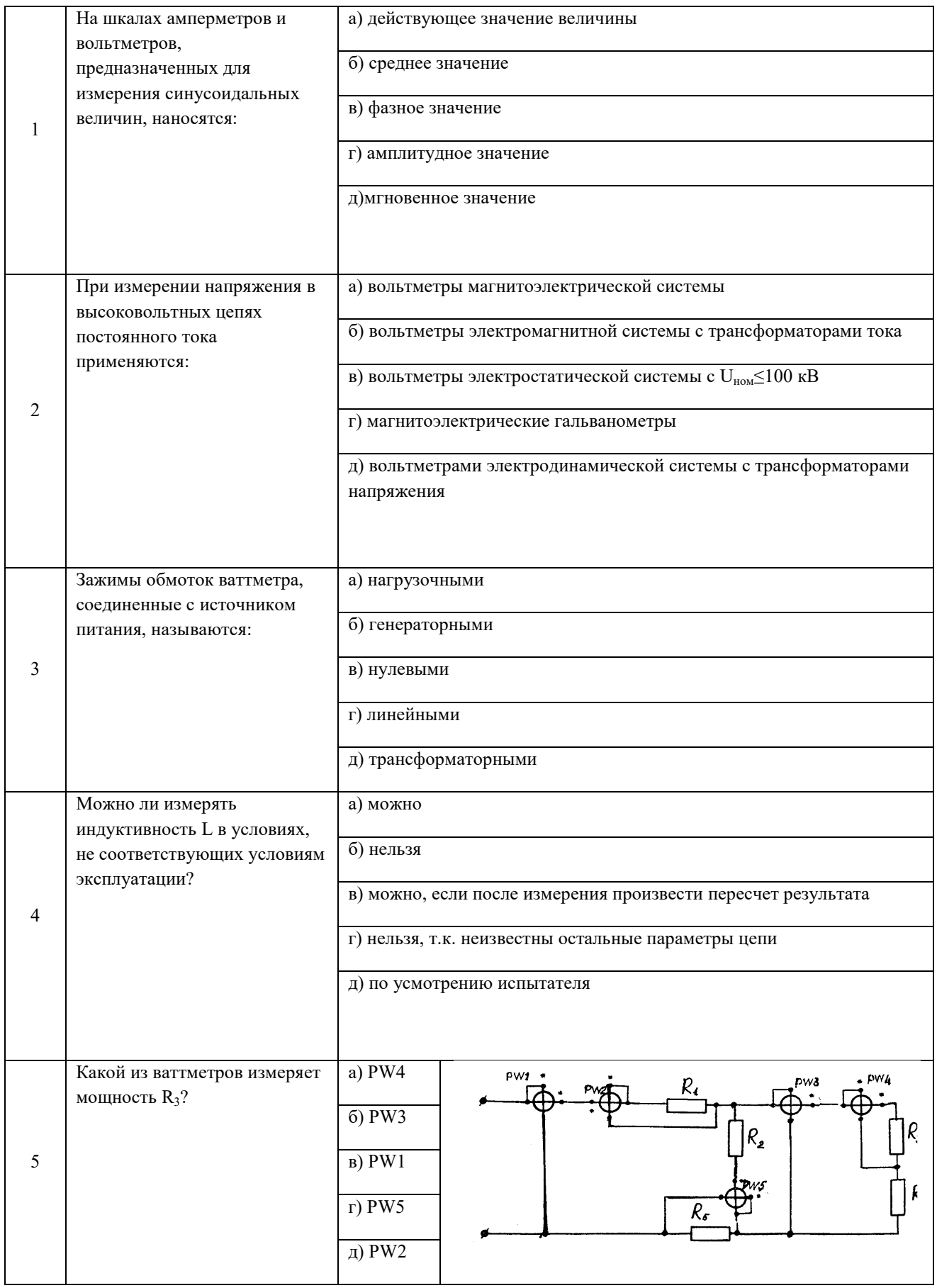

| 6  | Какую схему можно<br>использовать для измерения<br>активной мощности в 3-х<br>фазной 4-х проводной цепи<br>переменного тока при<br>симметричной нагрузке? |                                                                                                    | $U_{AC}$<br>5)                                                                                                    |  |
|----|----------------------------------------------------------------------------------------------------|----------------------------------------------------------------------------------------------------|----------------------------------------------------------------------------------------------------|--|
| 7  | Какое условие должно<br>выполняться при измерении<br>данной схемой мощности (с<br>ном. искусственной нулевой<br>точки)                                    |                                                                                                    | a) $r_1 = r_2 = r'_U$<br>6) $r_1 \succ r_2 = r'_U + r''_U$<br>B) $r_1 = r_2 = r''_U$<br>r) $r_1 = r_2 = r'_U + r''_U$<br>$\pi$ ) $r_1 \succ r_2 \succ r'_U \succ r''_U$                  |  |
| 8  | Аноды электронно-лучевой<br>трубки (осциллографа)<br>предназначены для:                                                                                   | а) излучения электронов<br>б) регулирования яркости изображения на экране<br>в) фокусировки луча<br>г) отклонения луча в горизонтальном направлении<br>д) отклонение луча в вертикальном направлении |                                                                                                    |  |
| 9  | По какой формуле можно<br>определить сопротивление R <sub>x,</sub><br>если измерения производить<br>по данной схеме?                                      |                                                                                                    | B)<br>a) $R_x = \frac{U_{PV}}{I_{PA}}$<br><b>B</b> )<br>$R_x = \frac{U_{PV}}{I_{PA} - \frac{U_{PV}}{r_{PV}}}$<br>6) $R_x = \frac{U_{pY}}{I_{pA}} - r_{pA}$<br>r) $R_x = r_{pV} - r_{PA}$ |  |
| 10 | При каких условиях можно<br>использовать для измерения<br>сопротивления данную схему?                                                                     |                                                                                                    | a) $R_x >> r_{PA}$<br>6) $R_x \ll r_{PV}$<br>$B) R_x >> r_{PV}$<br>r) $R_x \ll r_{PA}$<br>д) $R_x = r_{PA} = r_{PV}$                                                                     |  |

**Вариант 2.** 

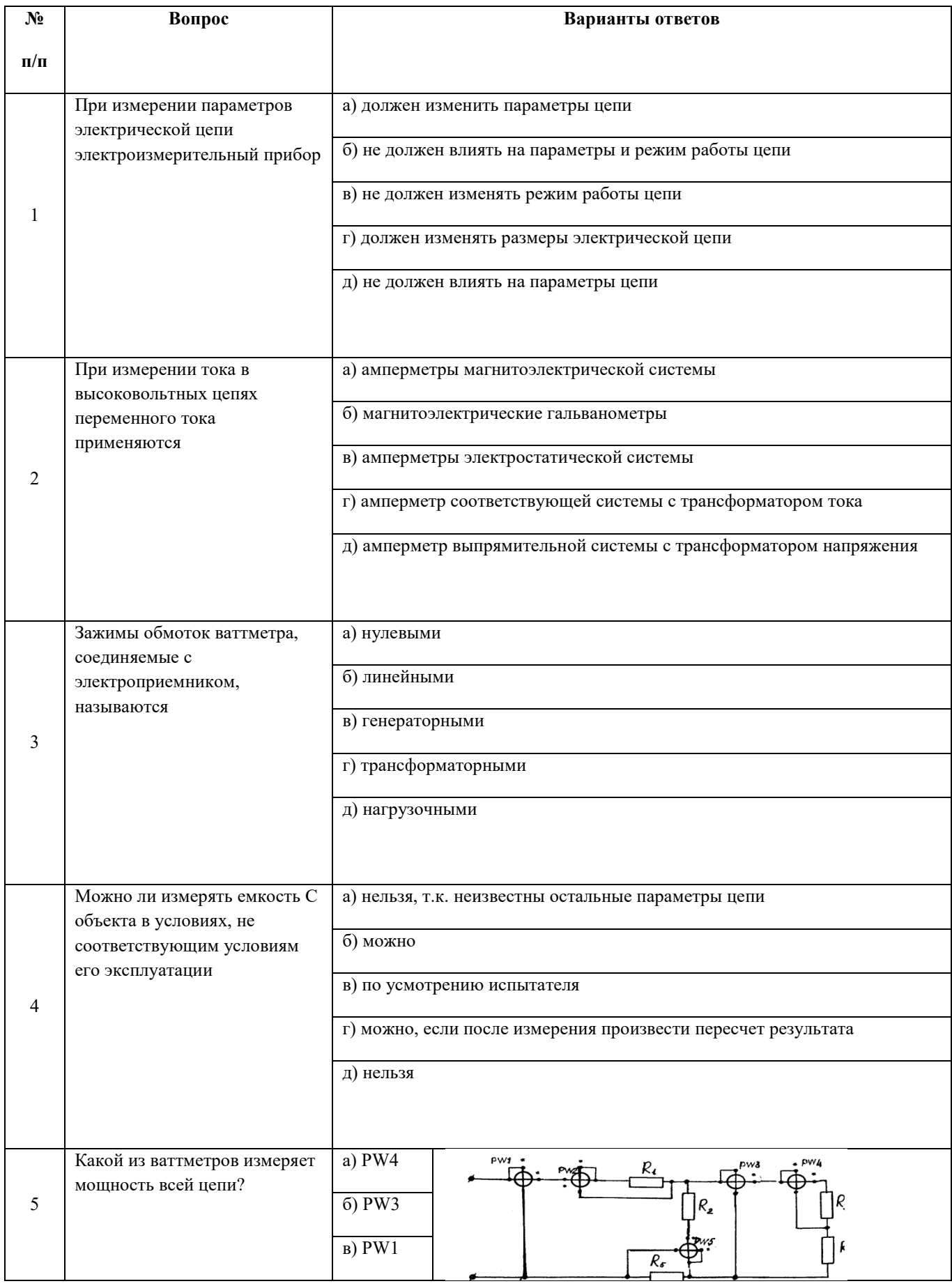

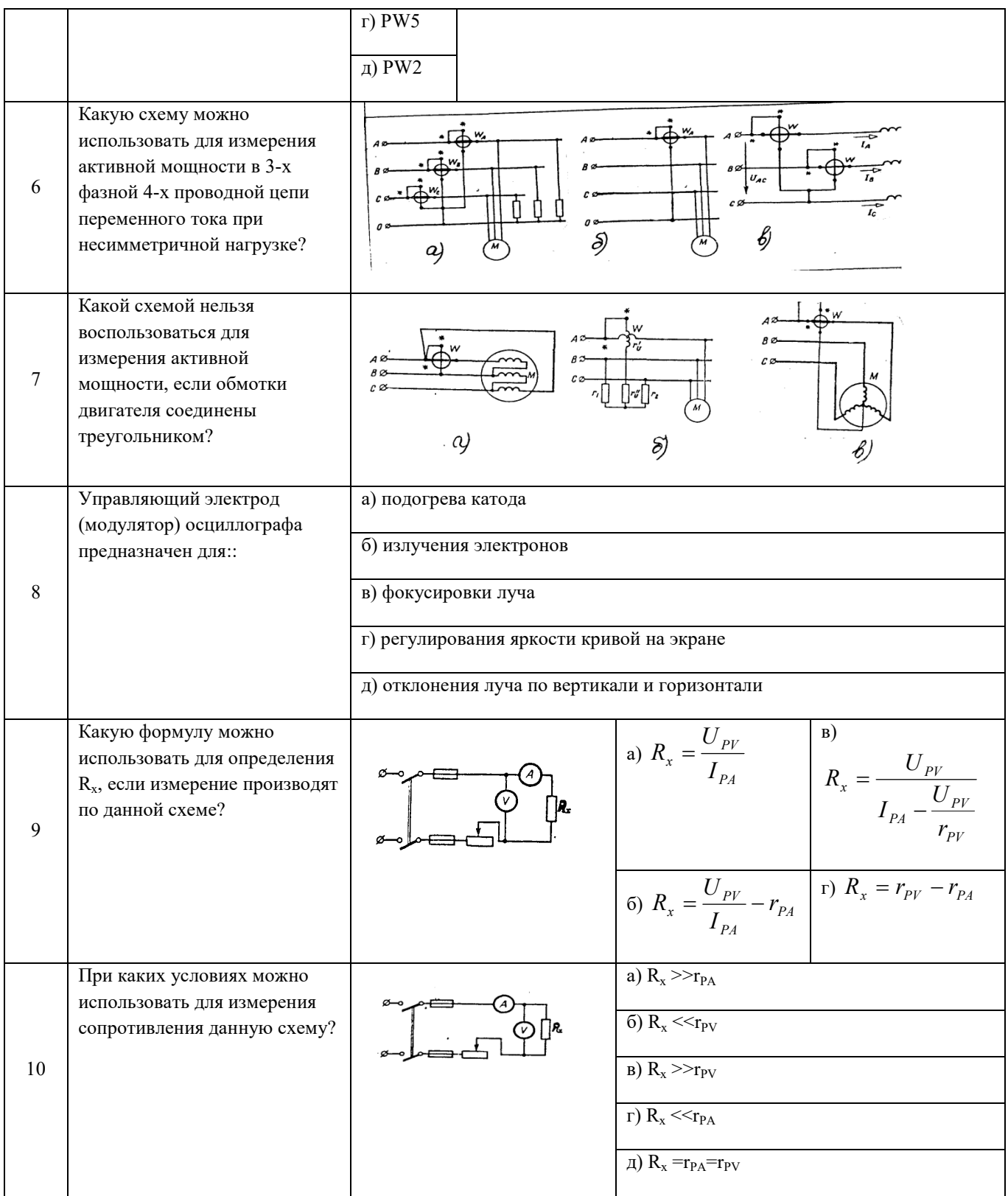